# **Web Soil Survey**

Carmen L. Santiago USDA –NRCS, Caribbean Area State Soil Scientist carmen.santiago@pr.usda.gov

## What is the Web Soil Survey?

- The Web Soil Survey (WSS) provides the **most current official soil data information produced by the National Cooperative Soil Survey.**
- Soil survey information is provided through maps.
- The site is updated and maintained online as the single authoritative source of soil survey information.

### How do I access the Web Soil Survey?

- You can access the web soil survey by going to:
	- <http://soils.usda.gov/>
	- <http://websoilsurvey.nrcs.usda.gov/app/>
	- <http://www.pr.nrcs.usda.gov/>
- You can access the WSS brochure at:
	- [ftp://ftp-fc.sc.egov.usda.gov/NSSC/pub/WSS\\_brochure.pdf](ftp://ftp-fc.sc.egov.usda.gov/NSSC/pub/WSS_brochure.pdf)

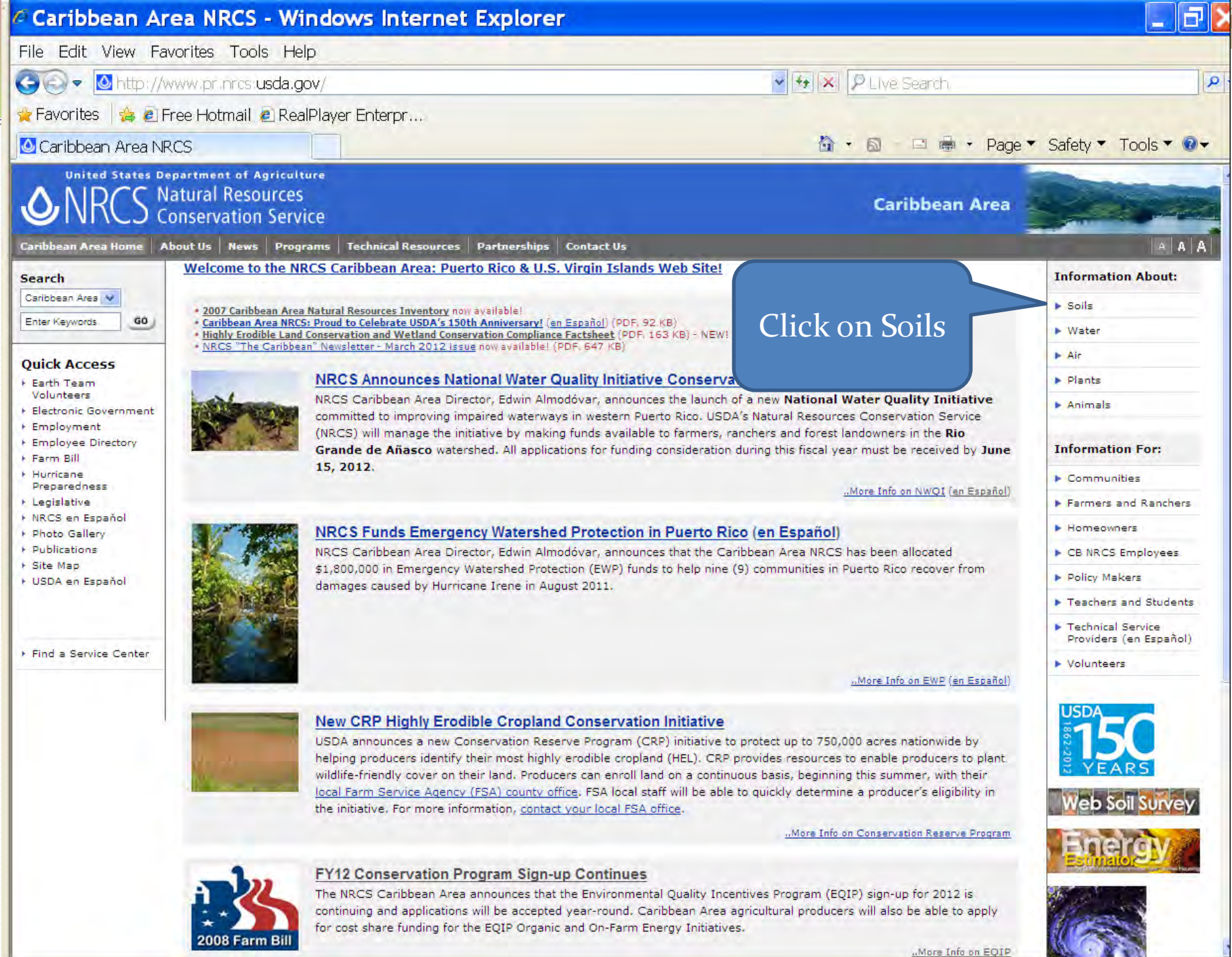

More Info on EQIP

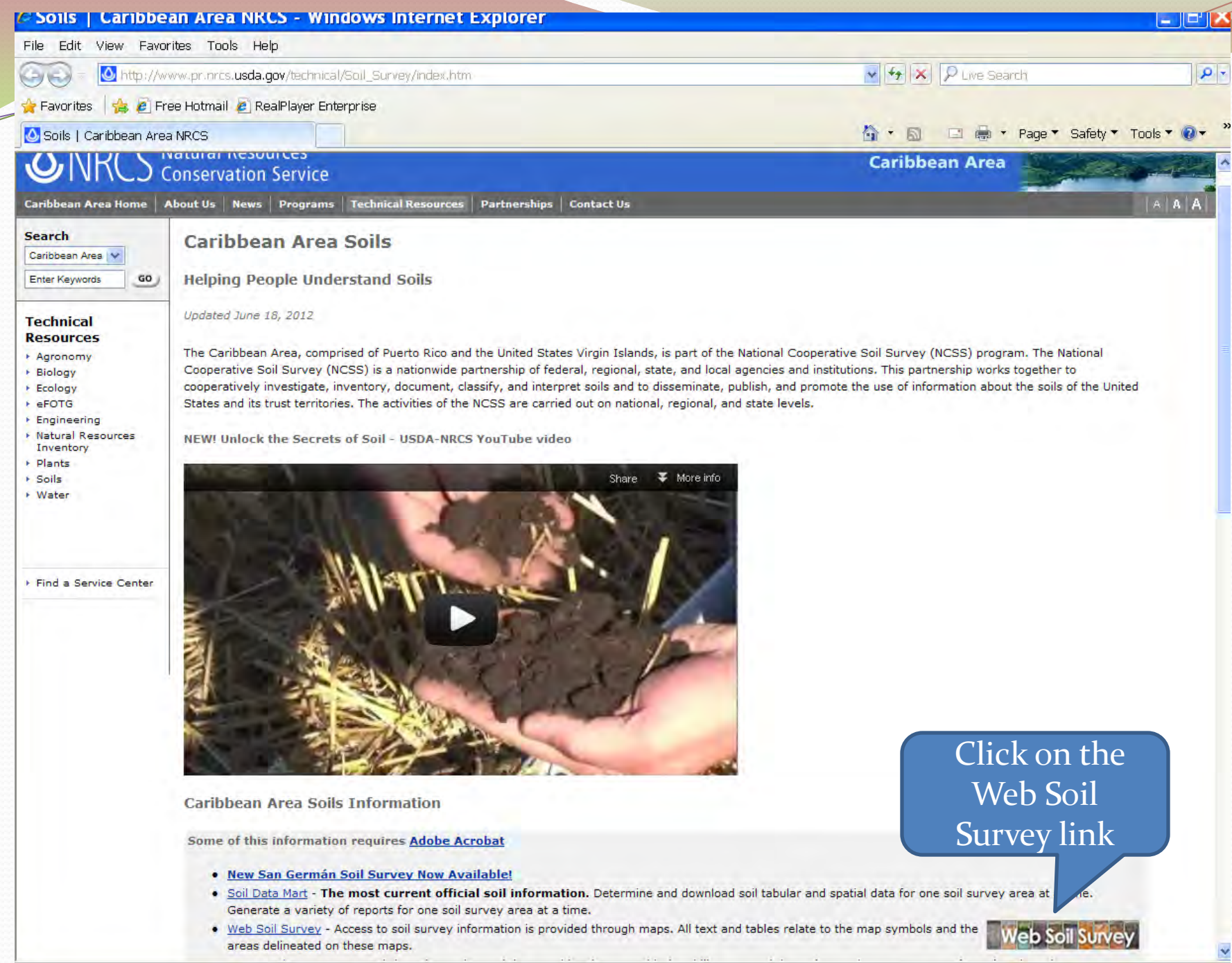

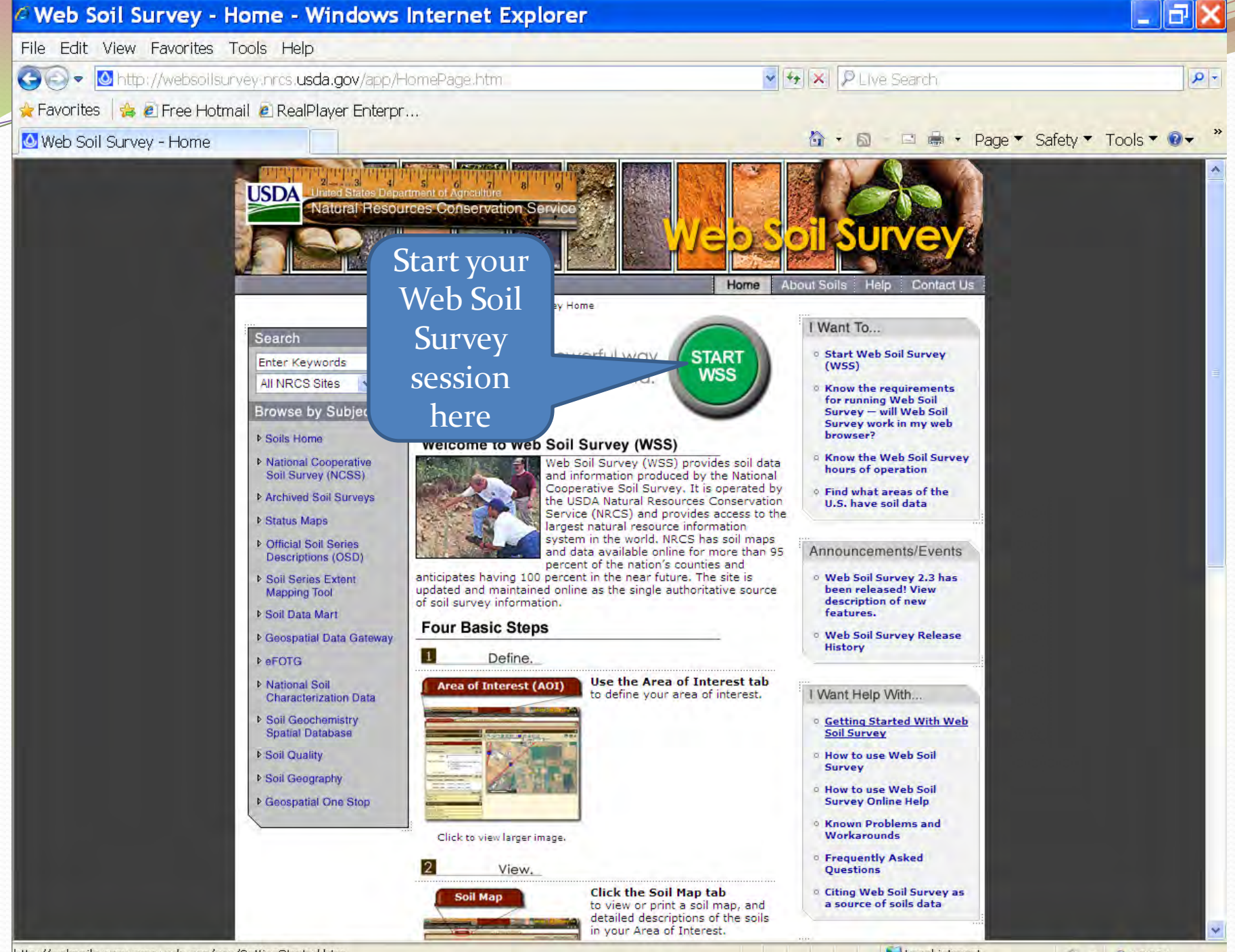

http://websoilsurvey.nrcs.usda.gov/app/GettingStarted.htm

Local intranet

● · ● 100% ·

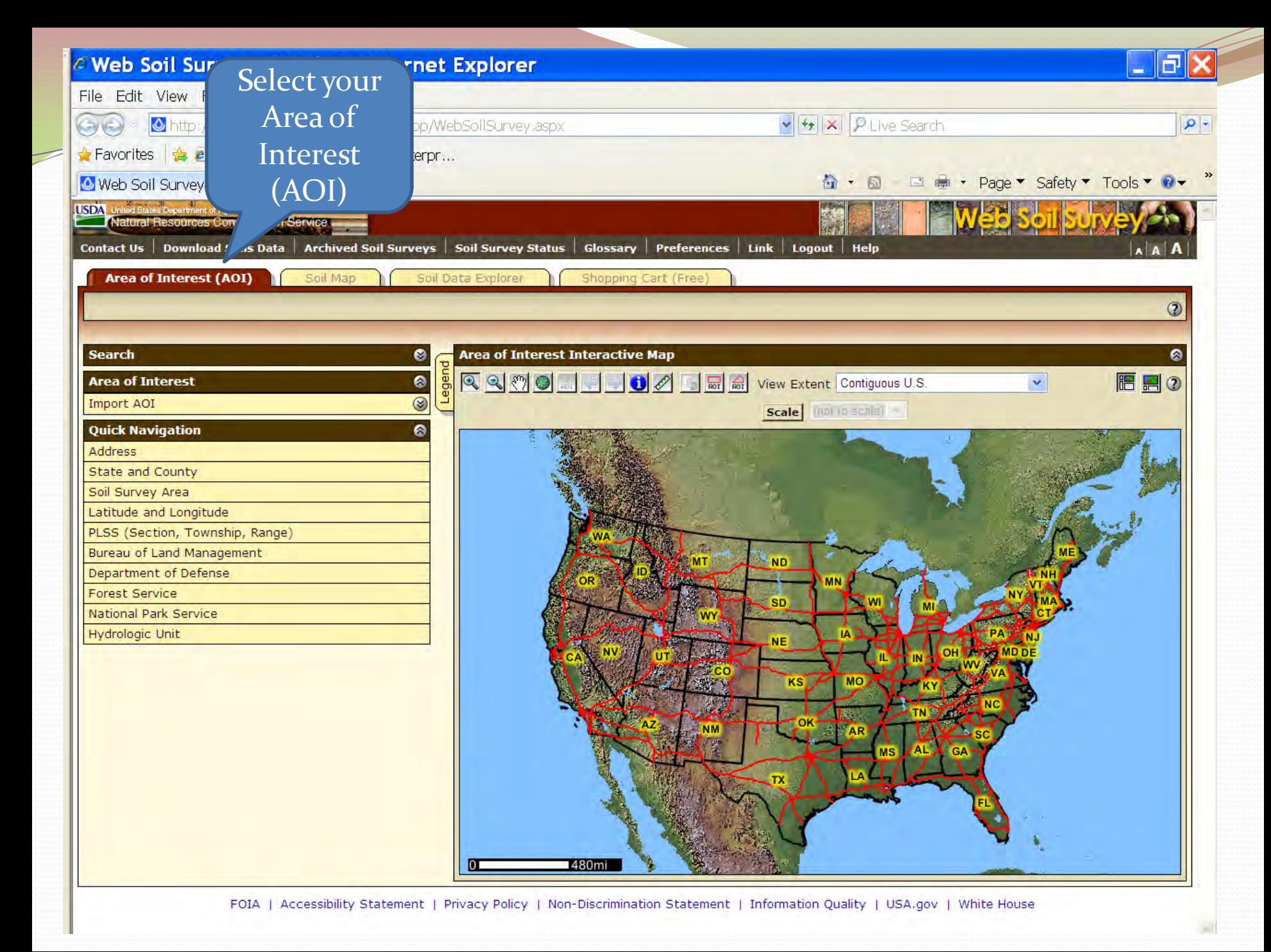

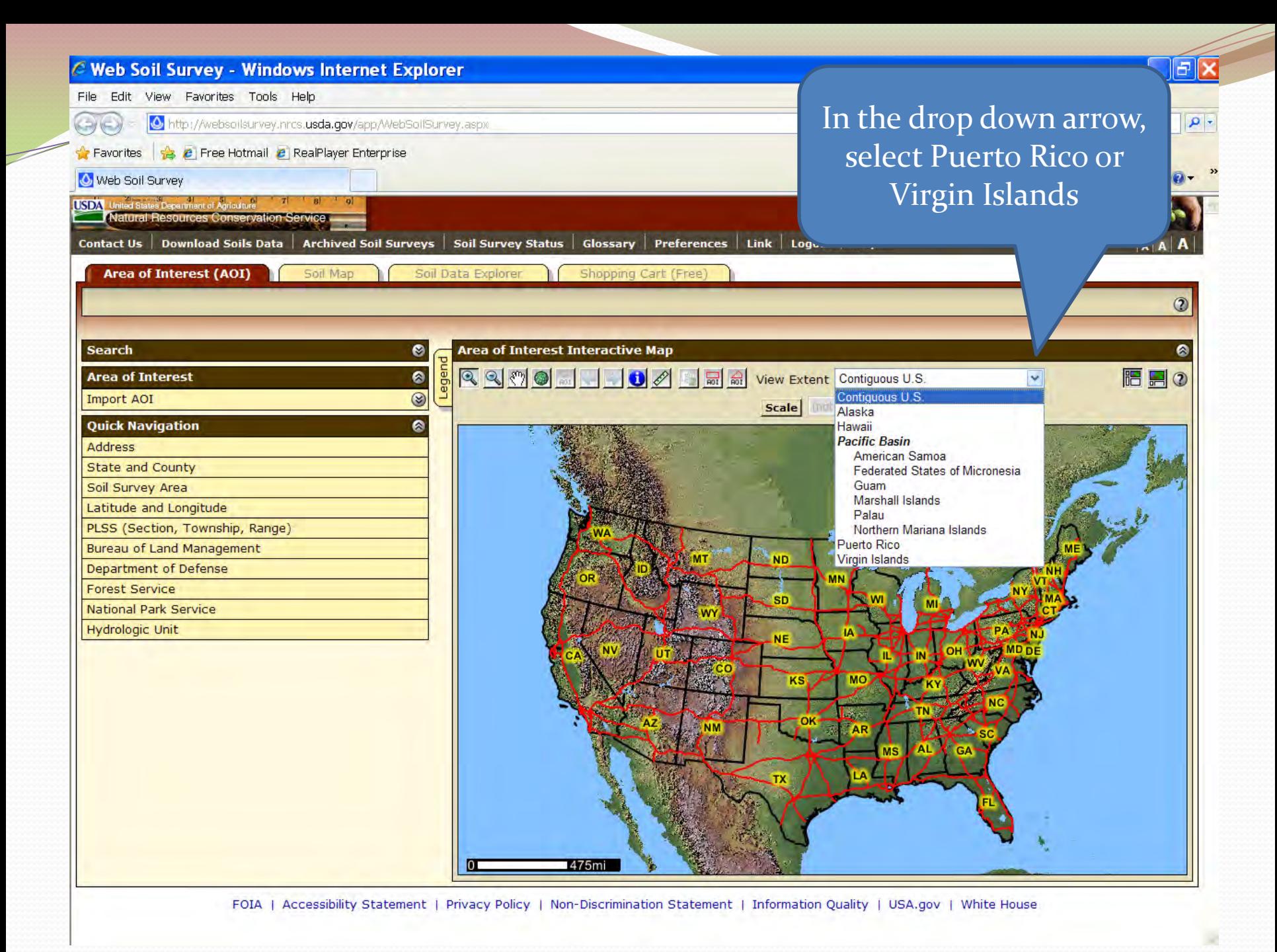

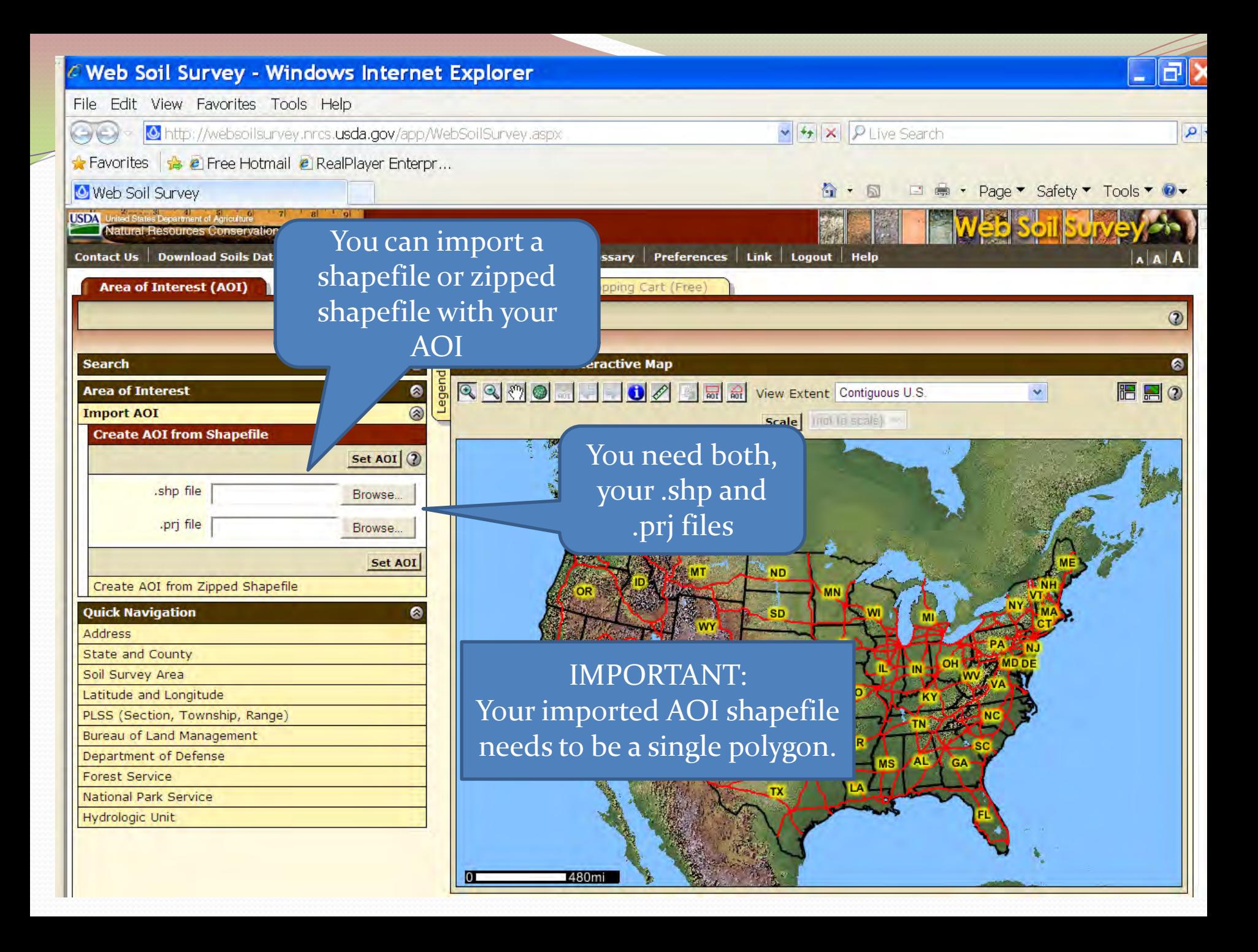

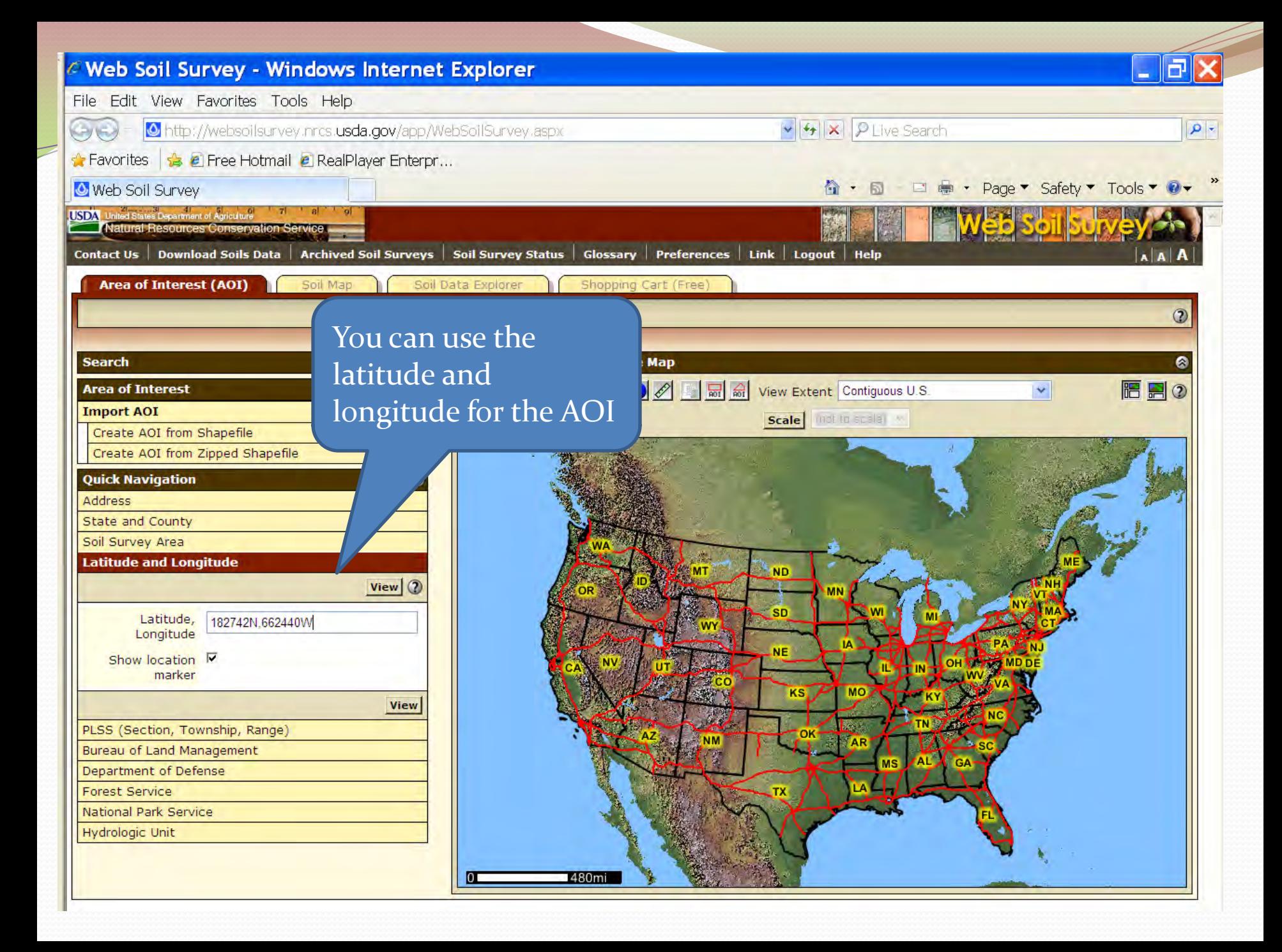

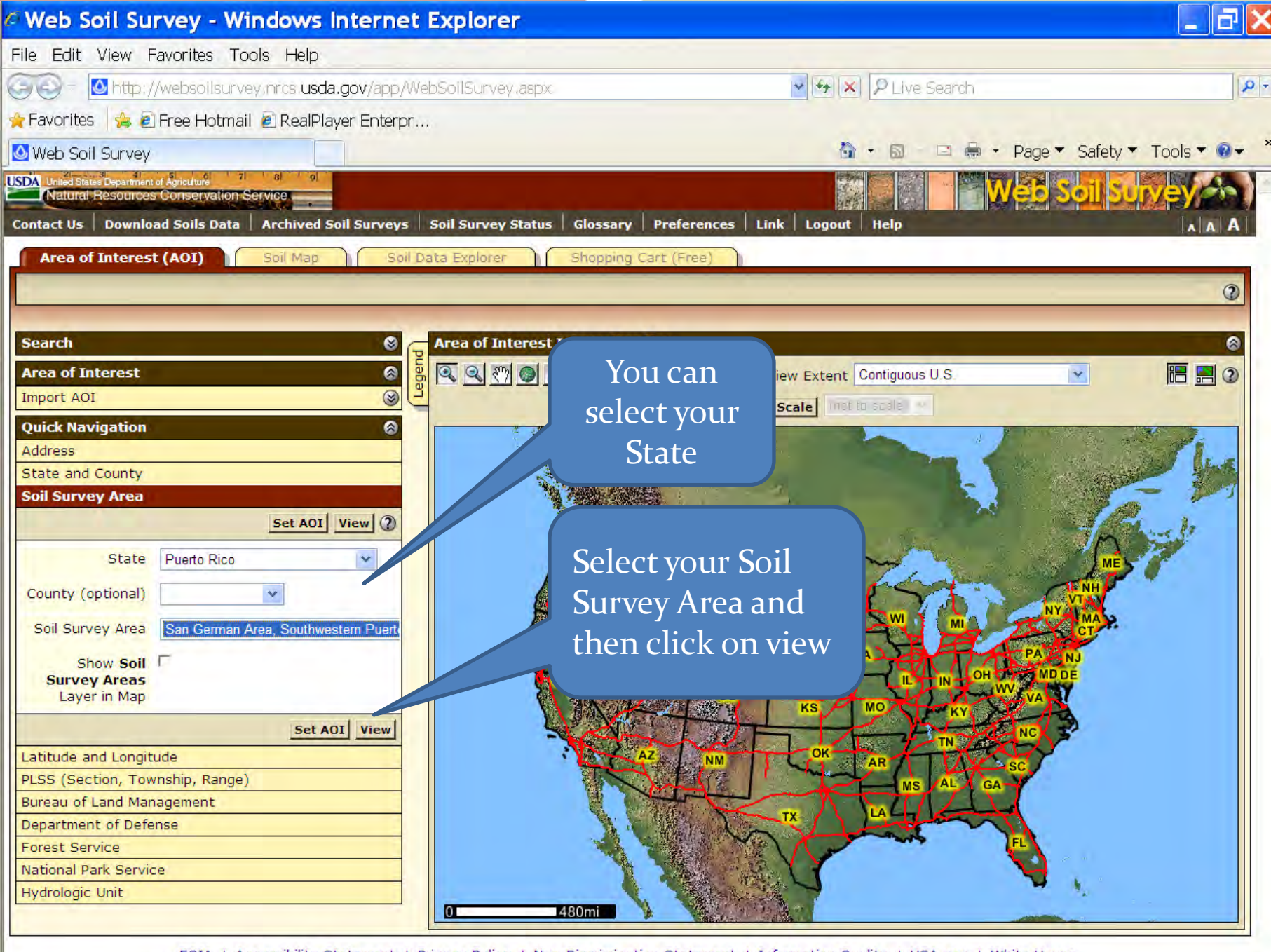

FOIA | Accessibility Statement | Privacy Policy | Non-Discrimination Statement | Information Quality | USA.gov | White House

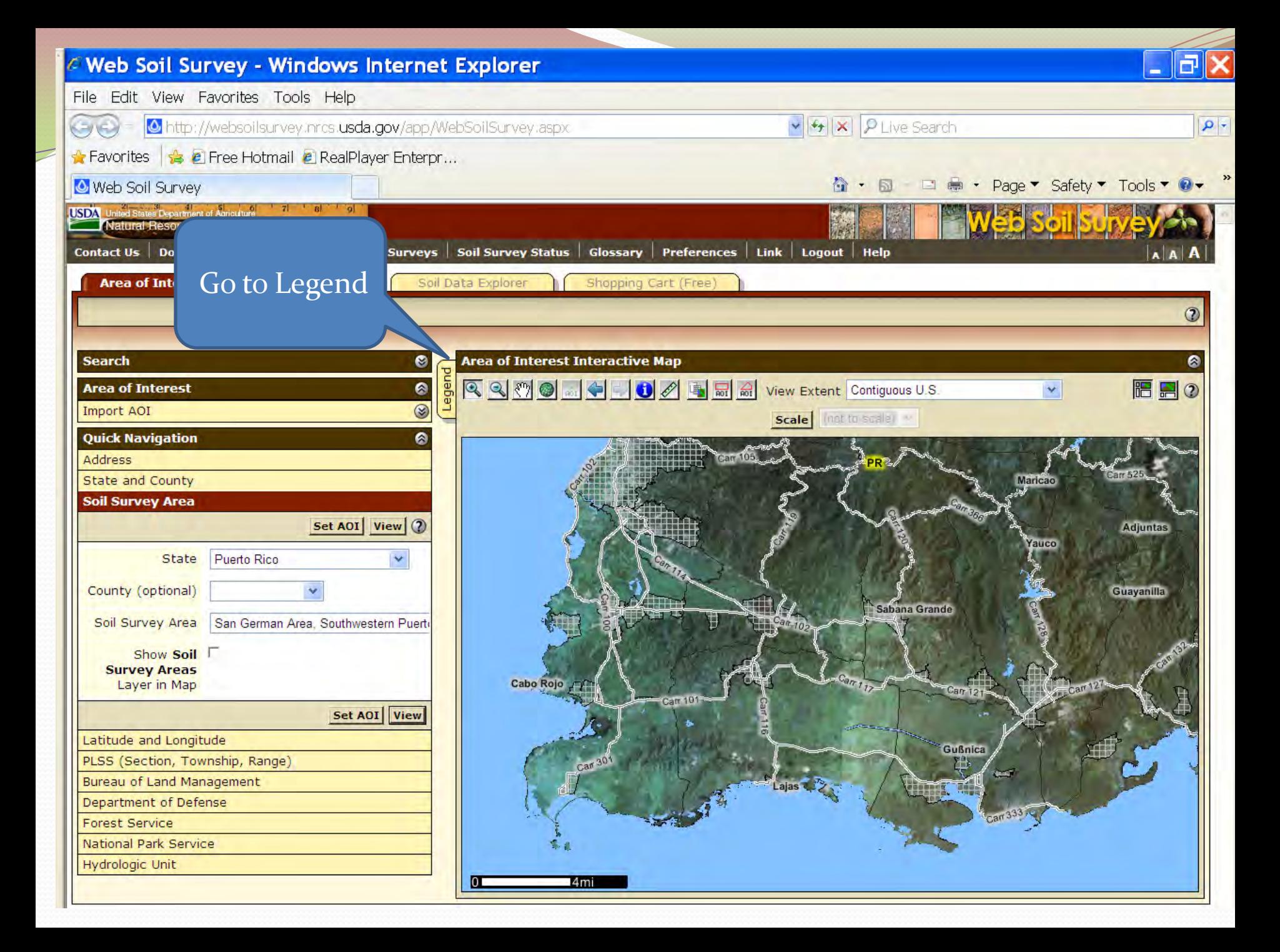

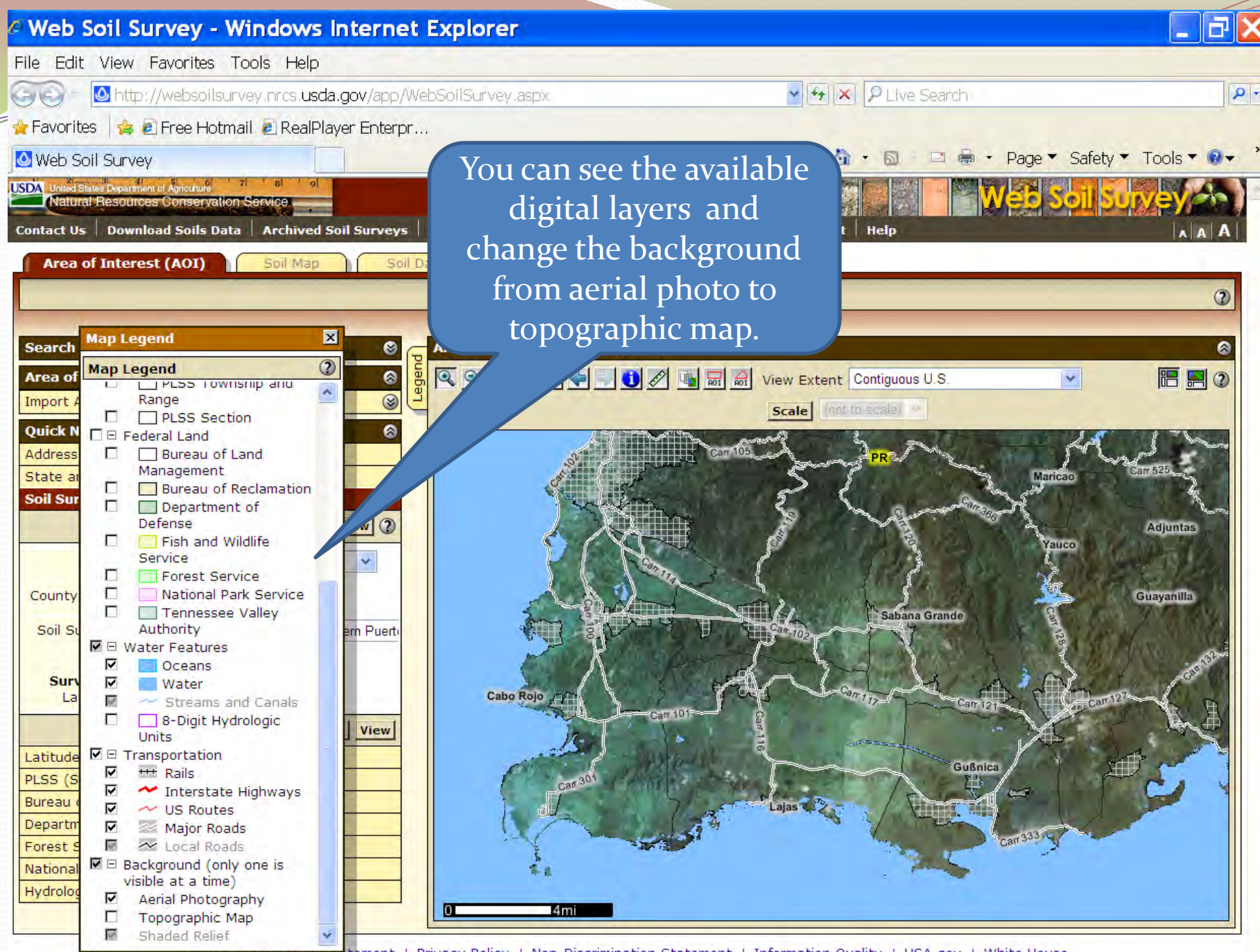

atatement | Privacy Policy | Non-Discrimination Statement | Information Ouality | USA.gov | White House

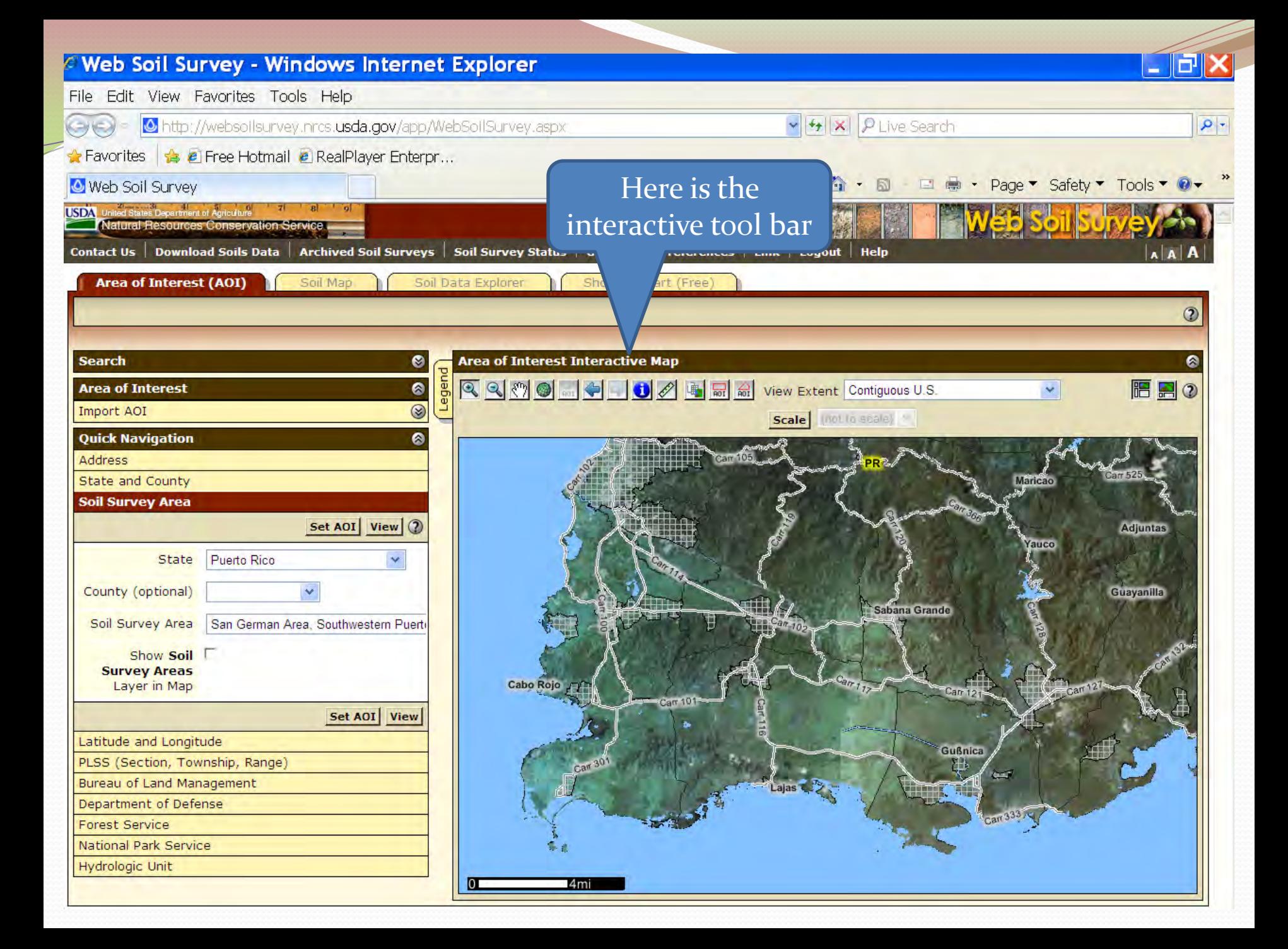

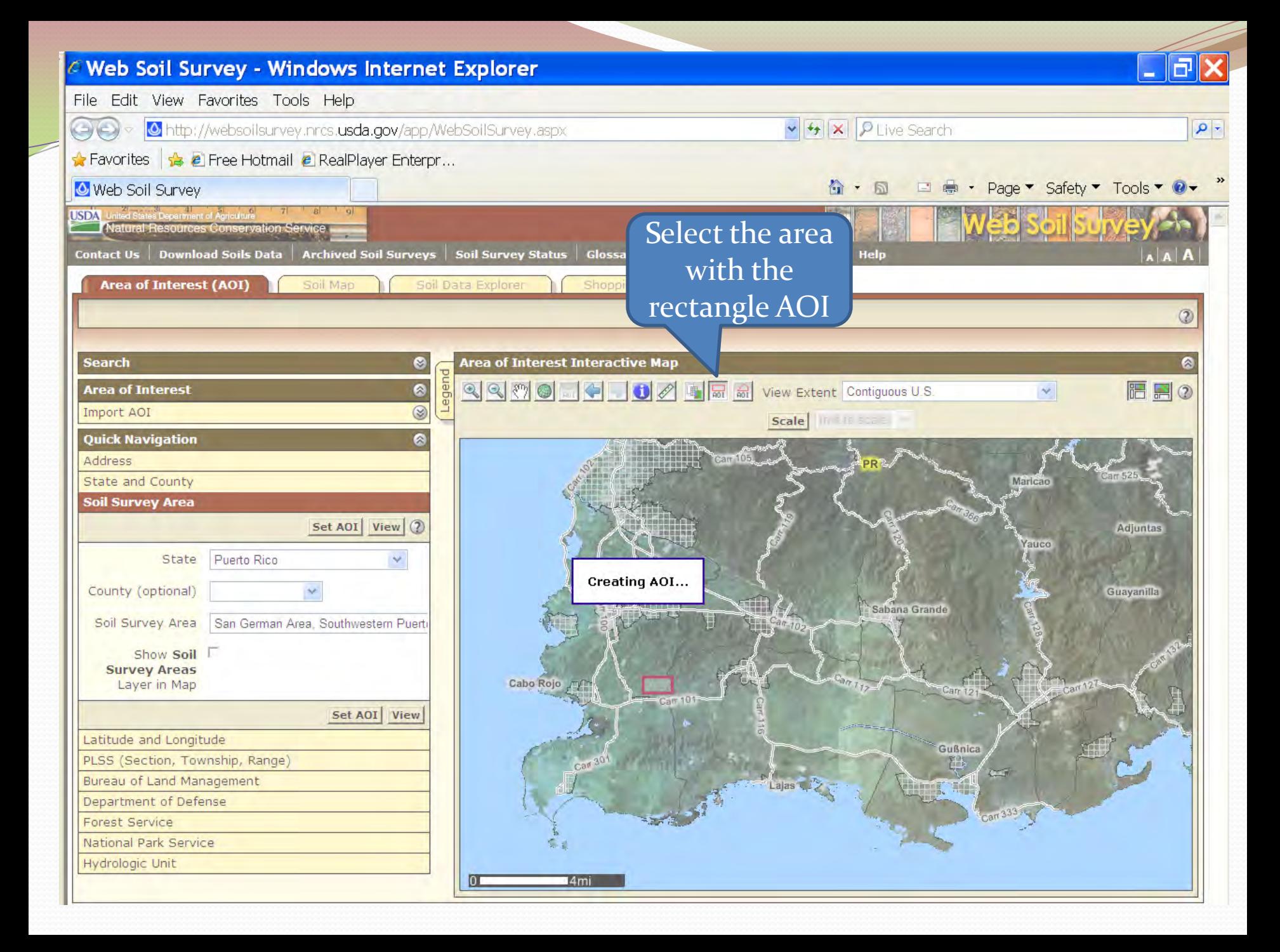

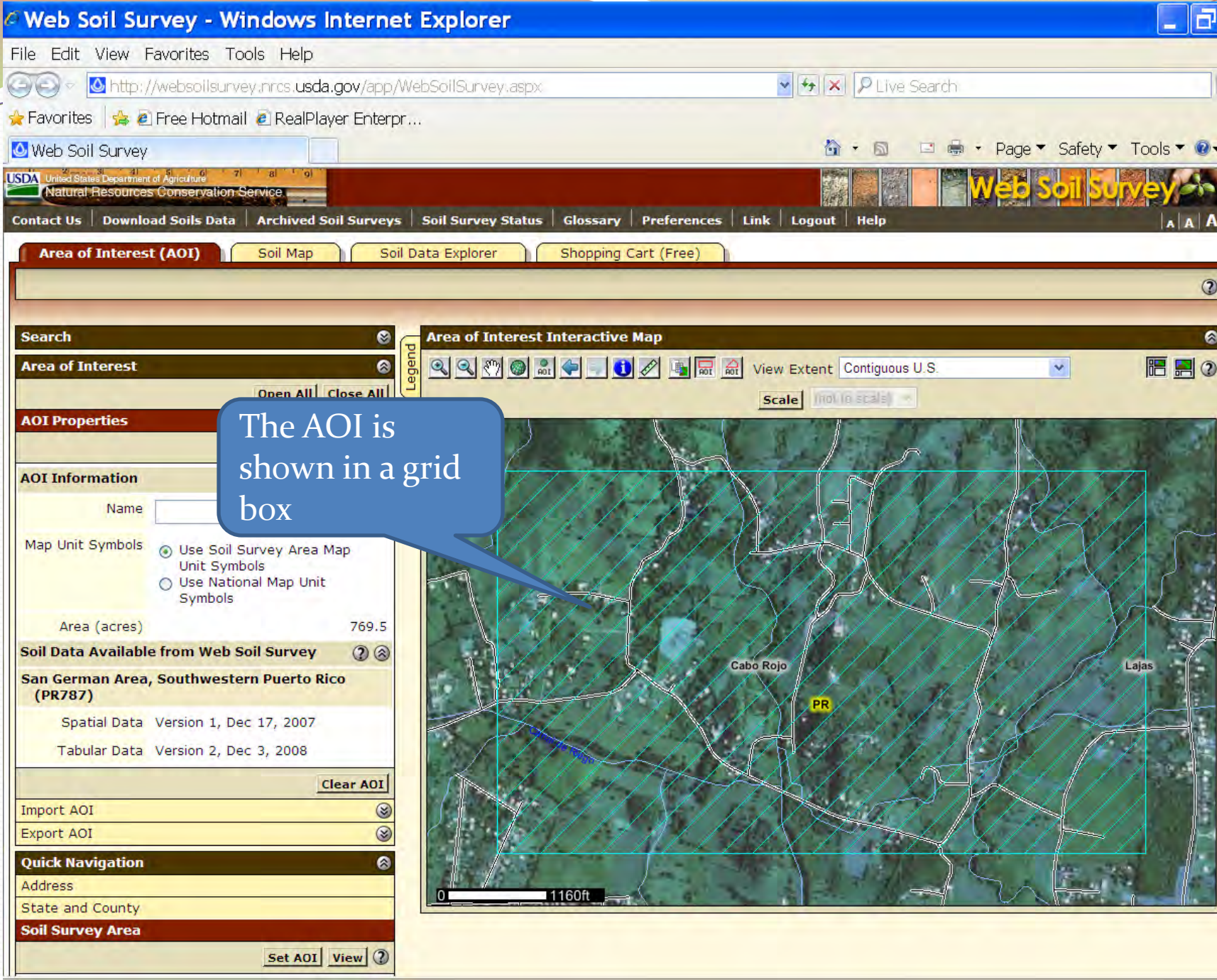

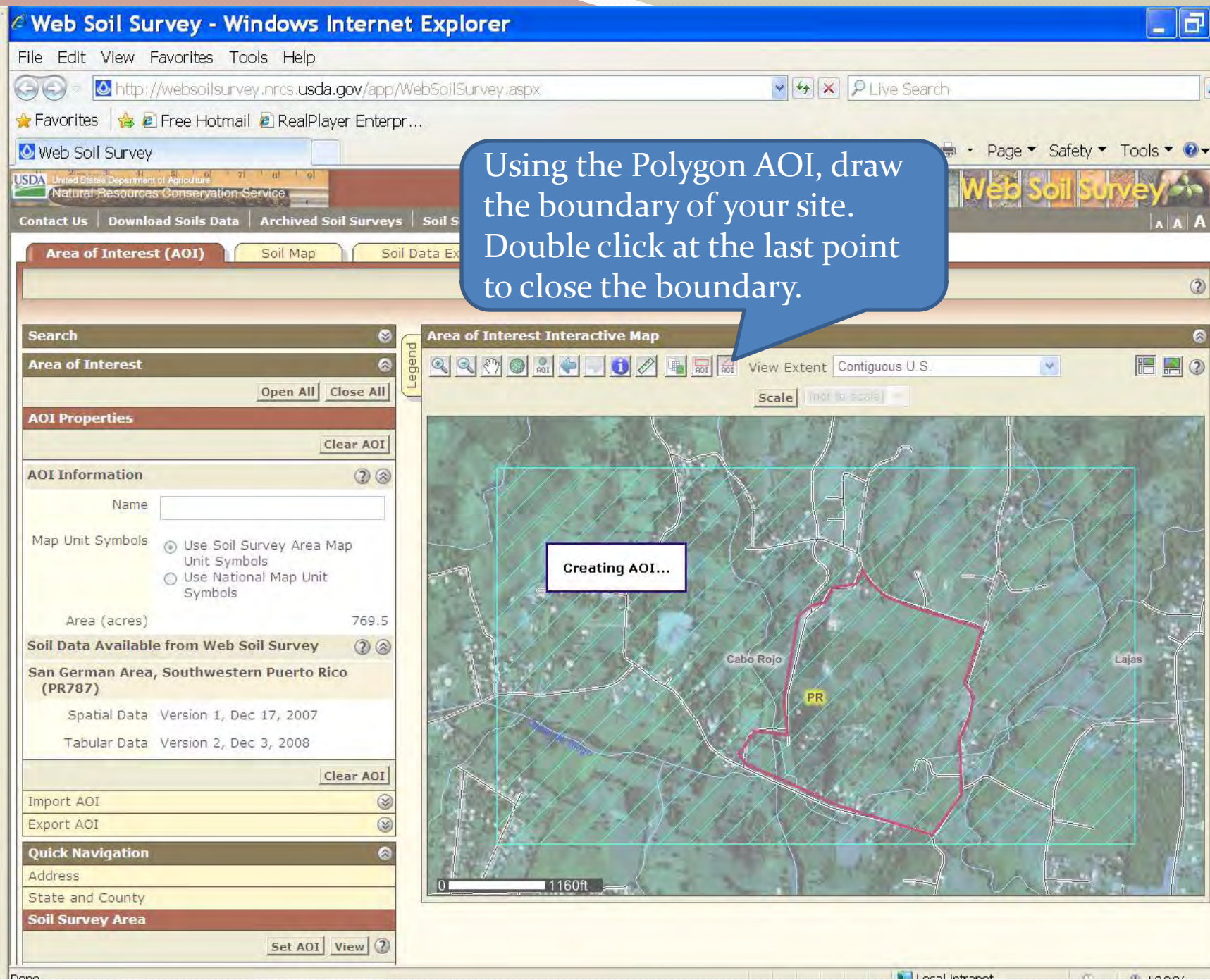

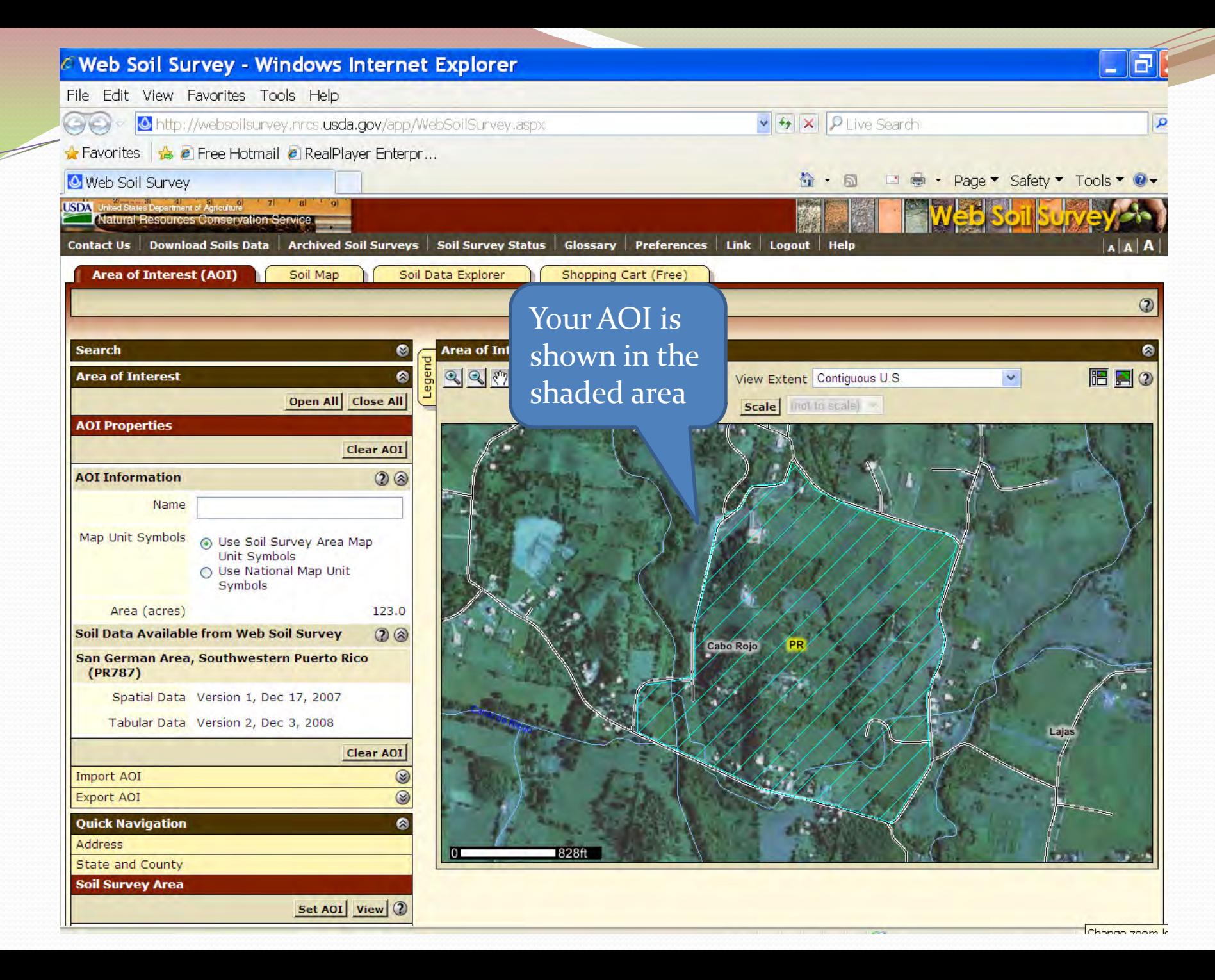

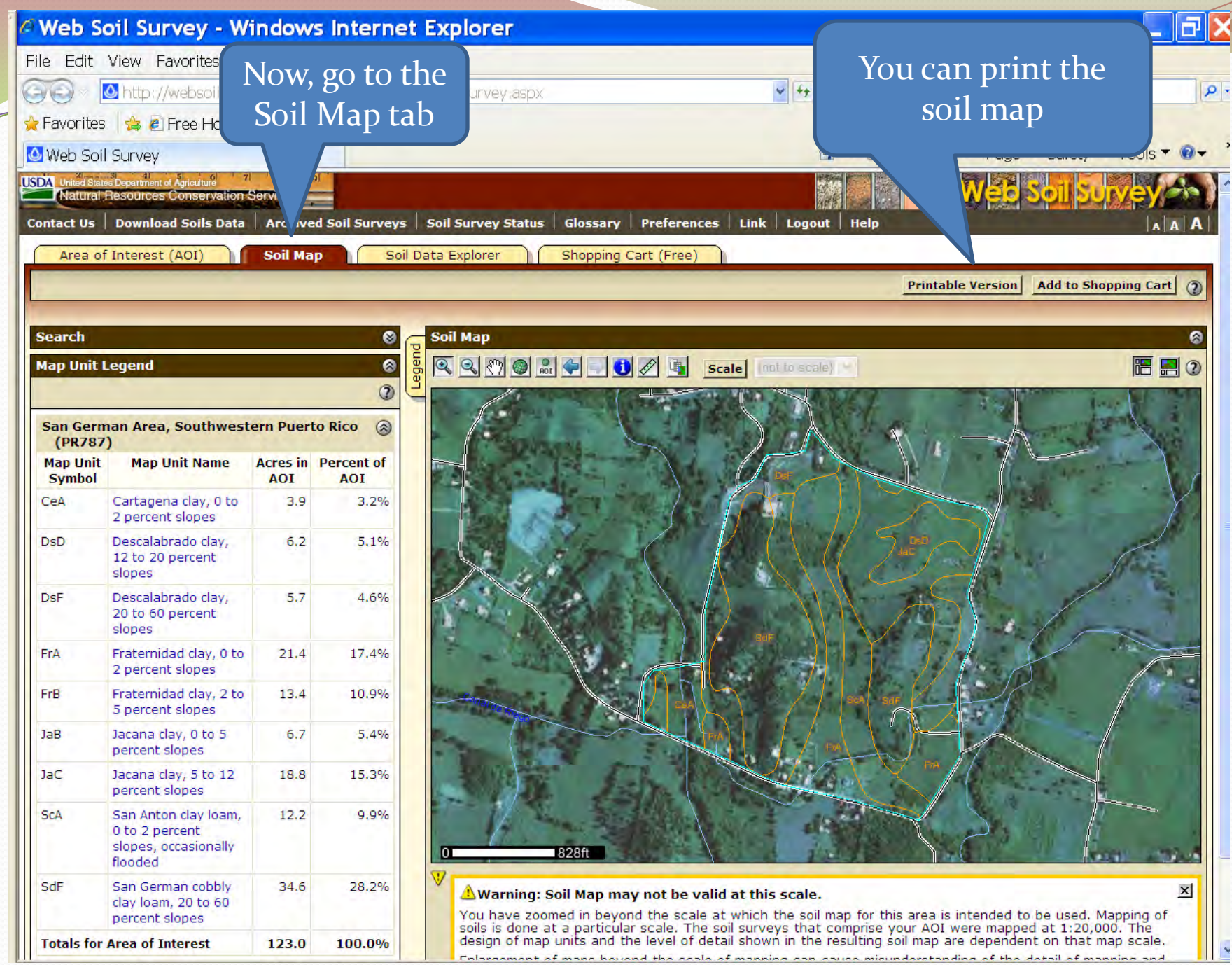

**I** I distance of mans housed the seals of manning and exuse minumbertanding of the detail of manning and

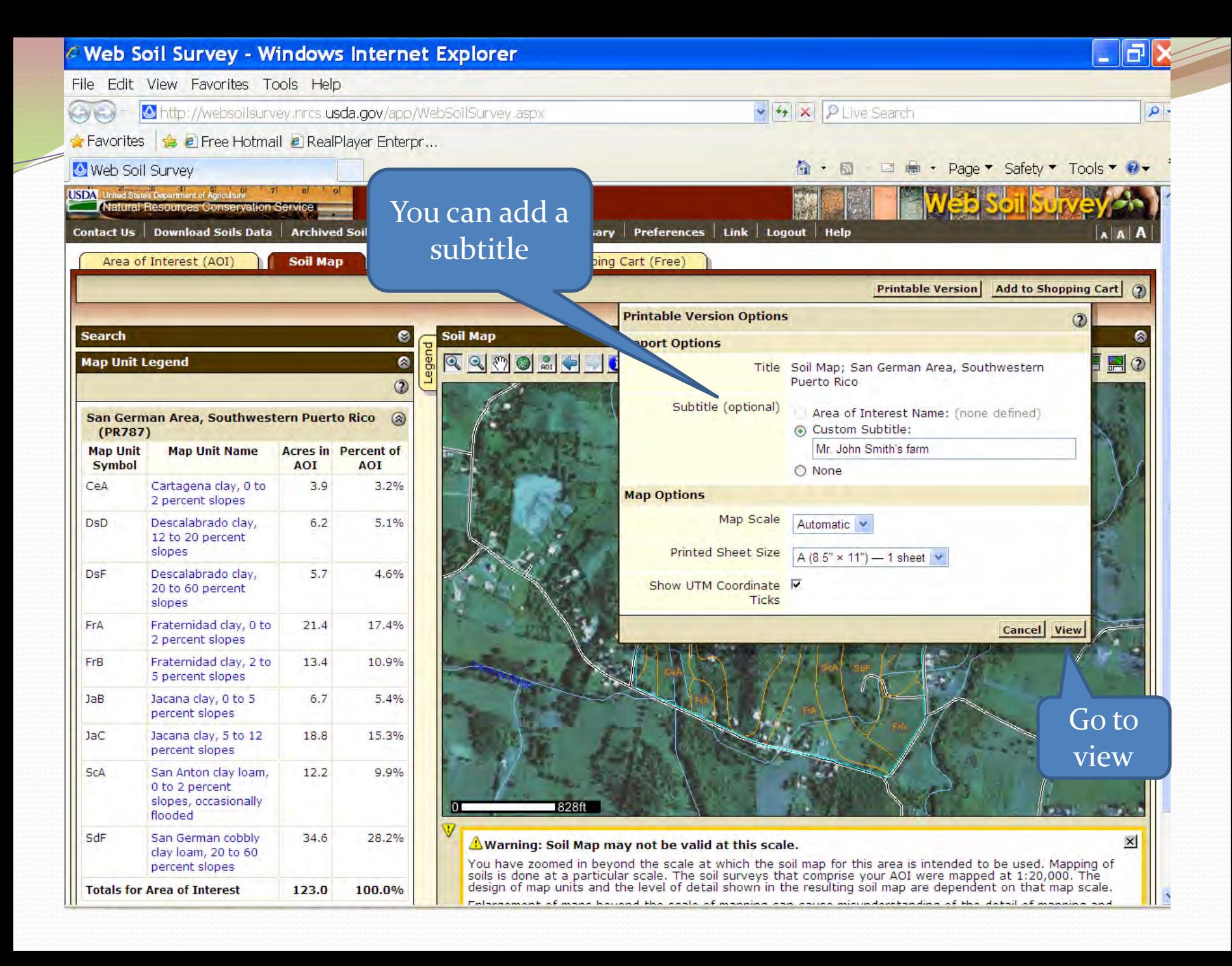

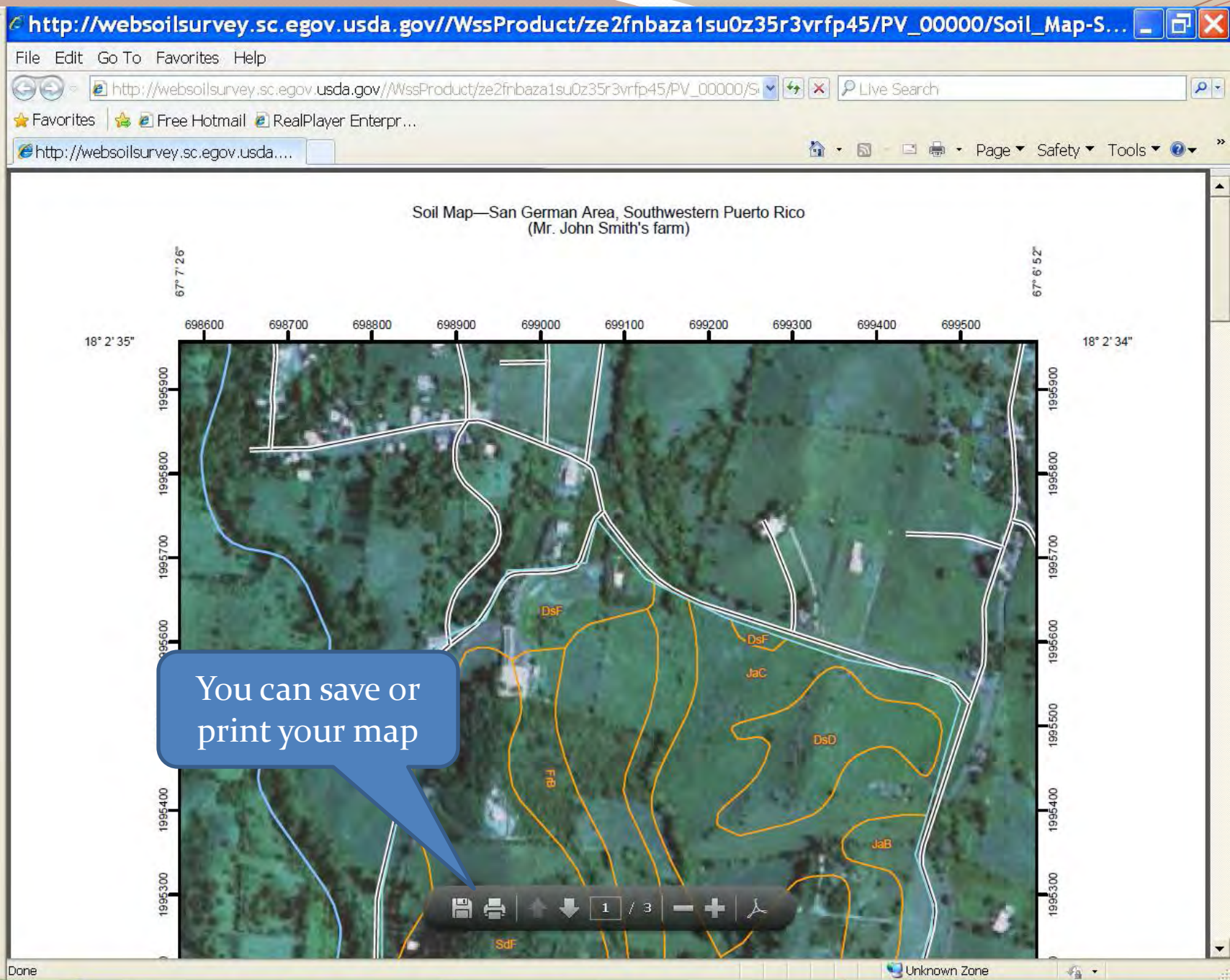

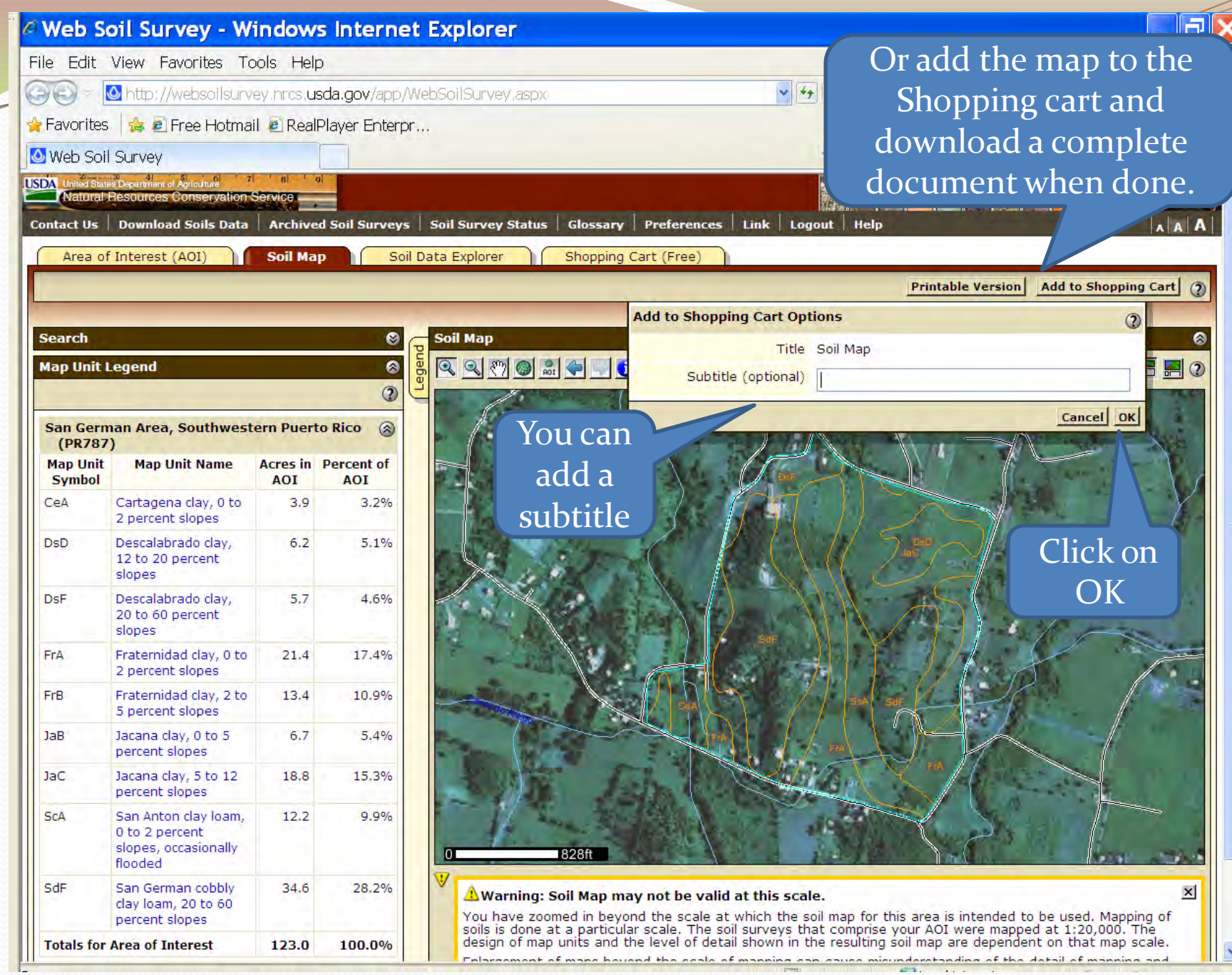

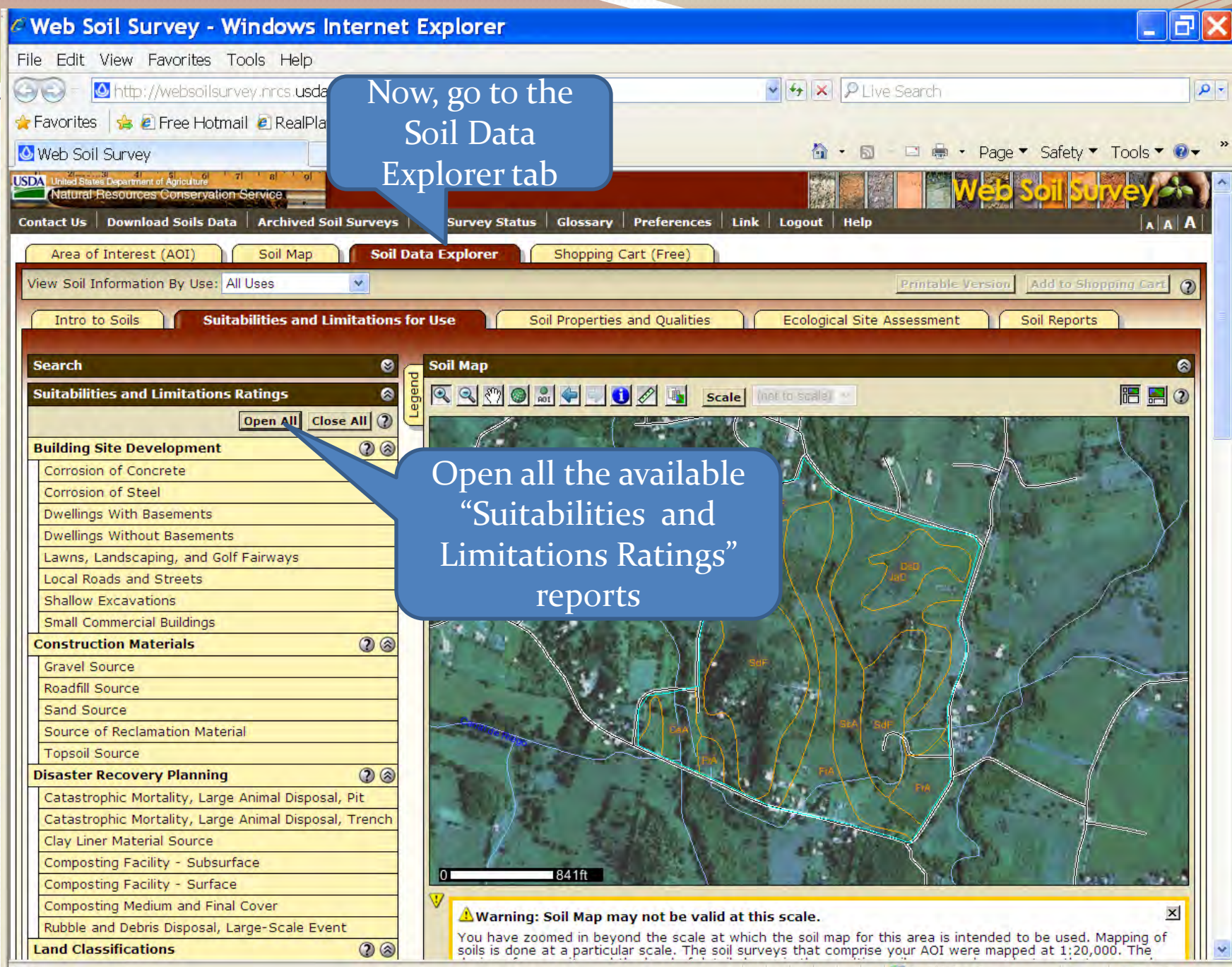

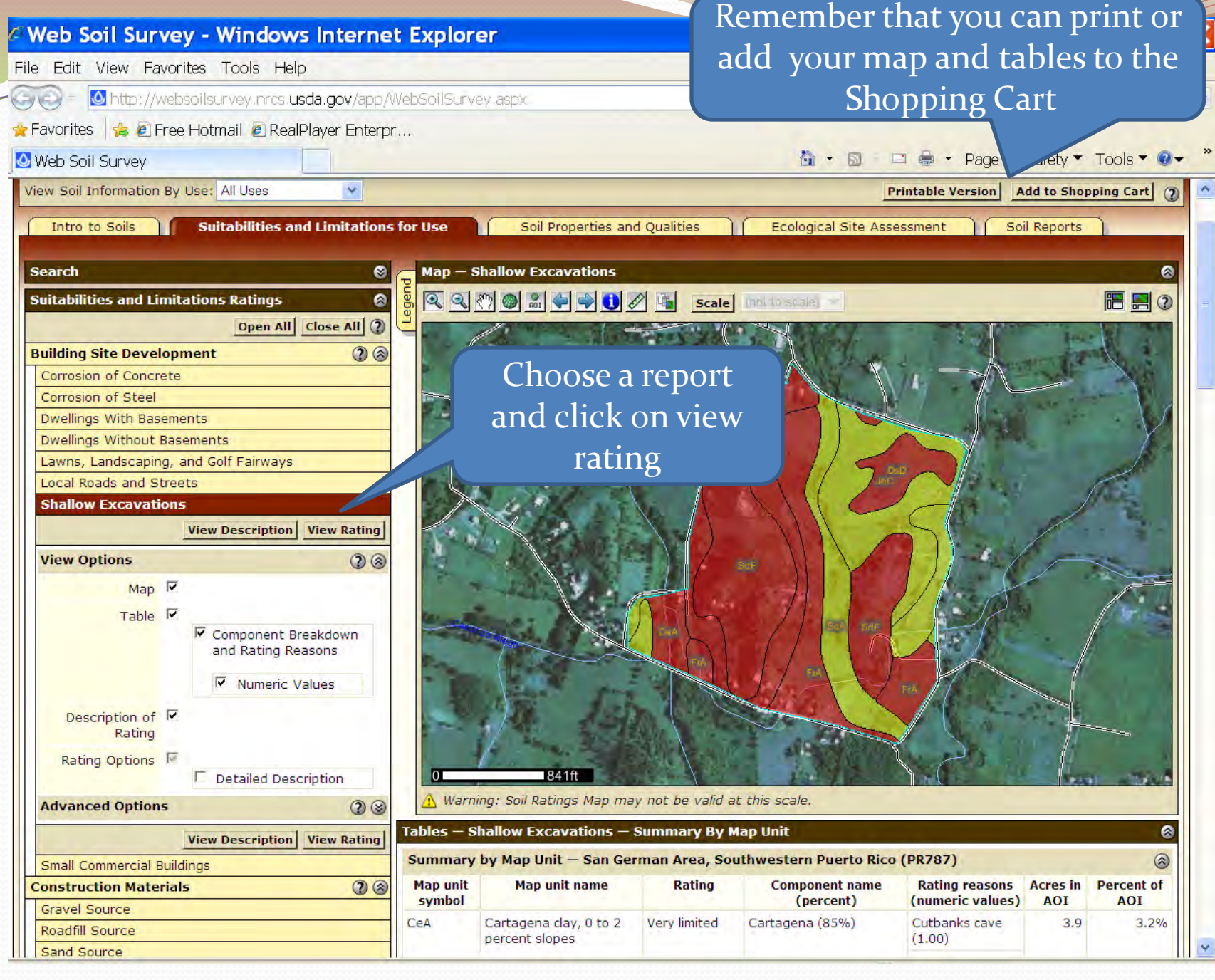

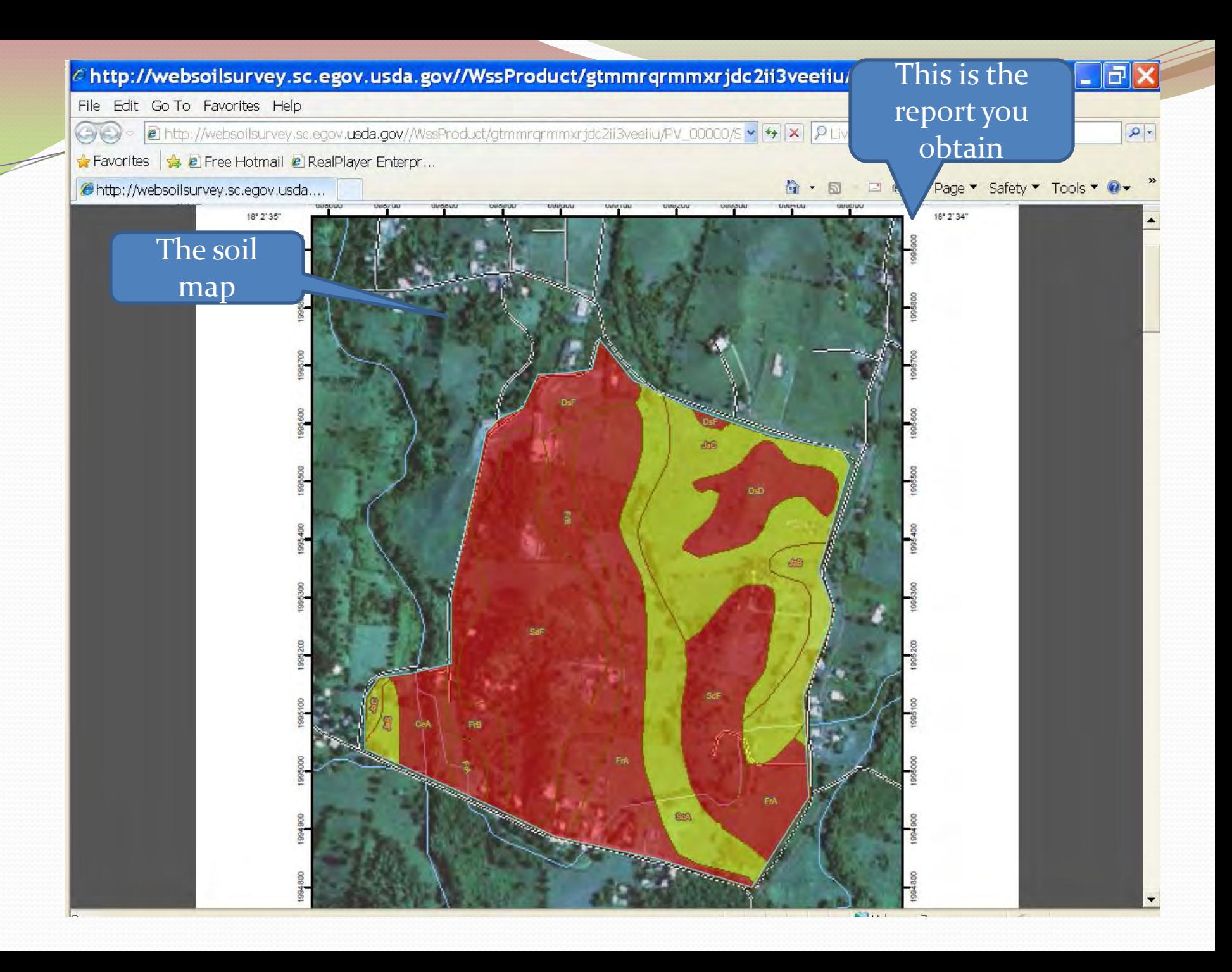

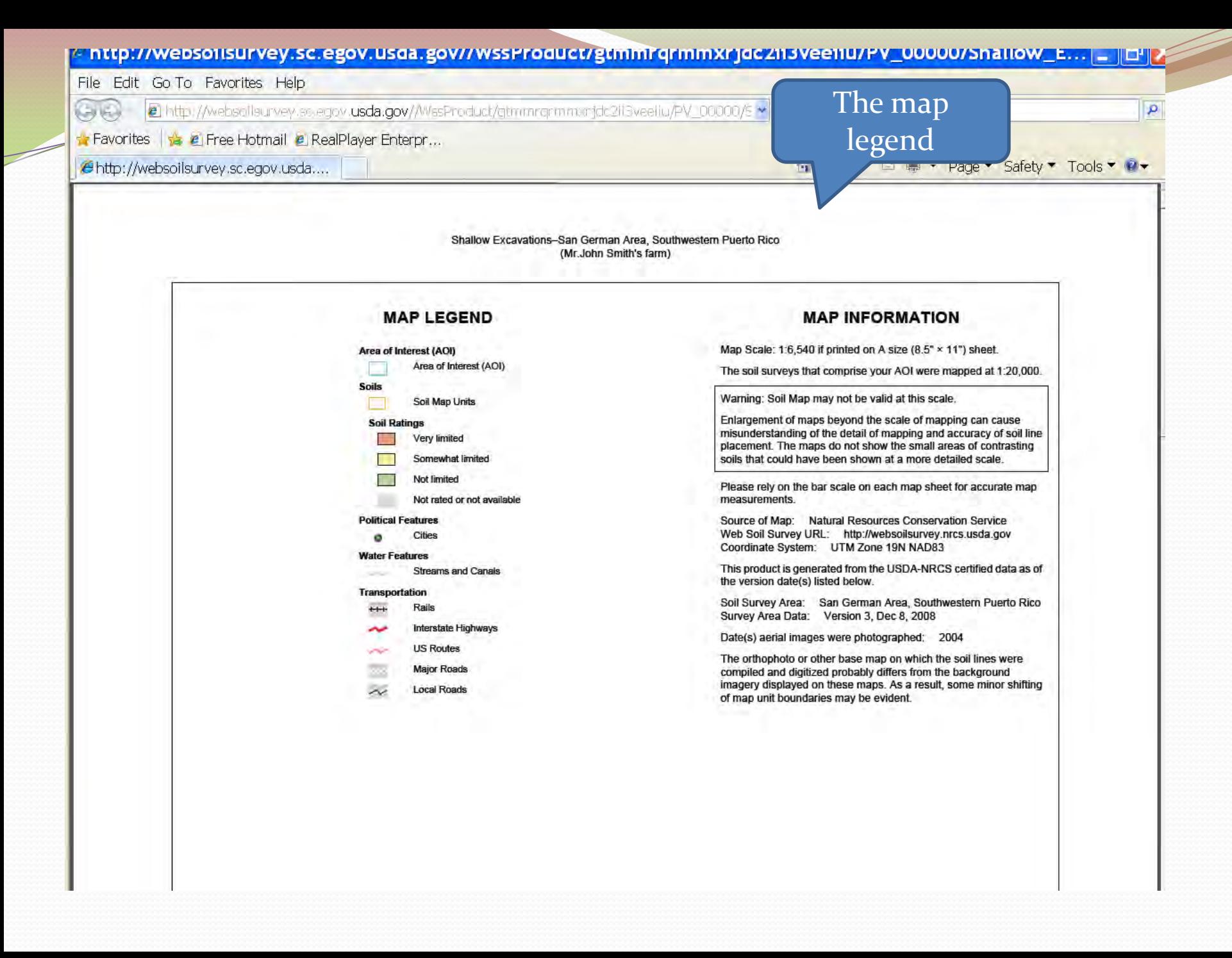

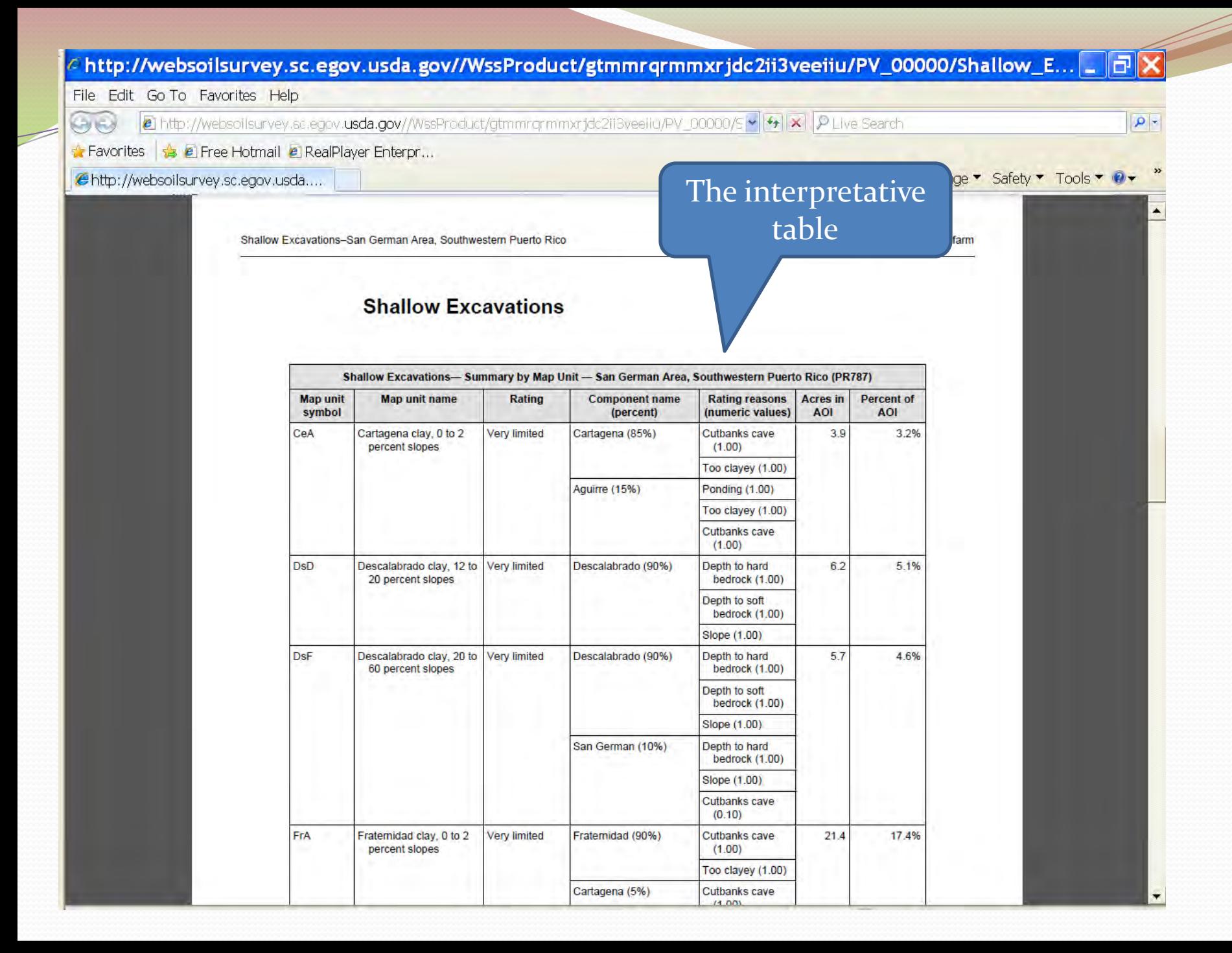

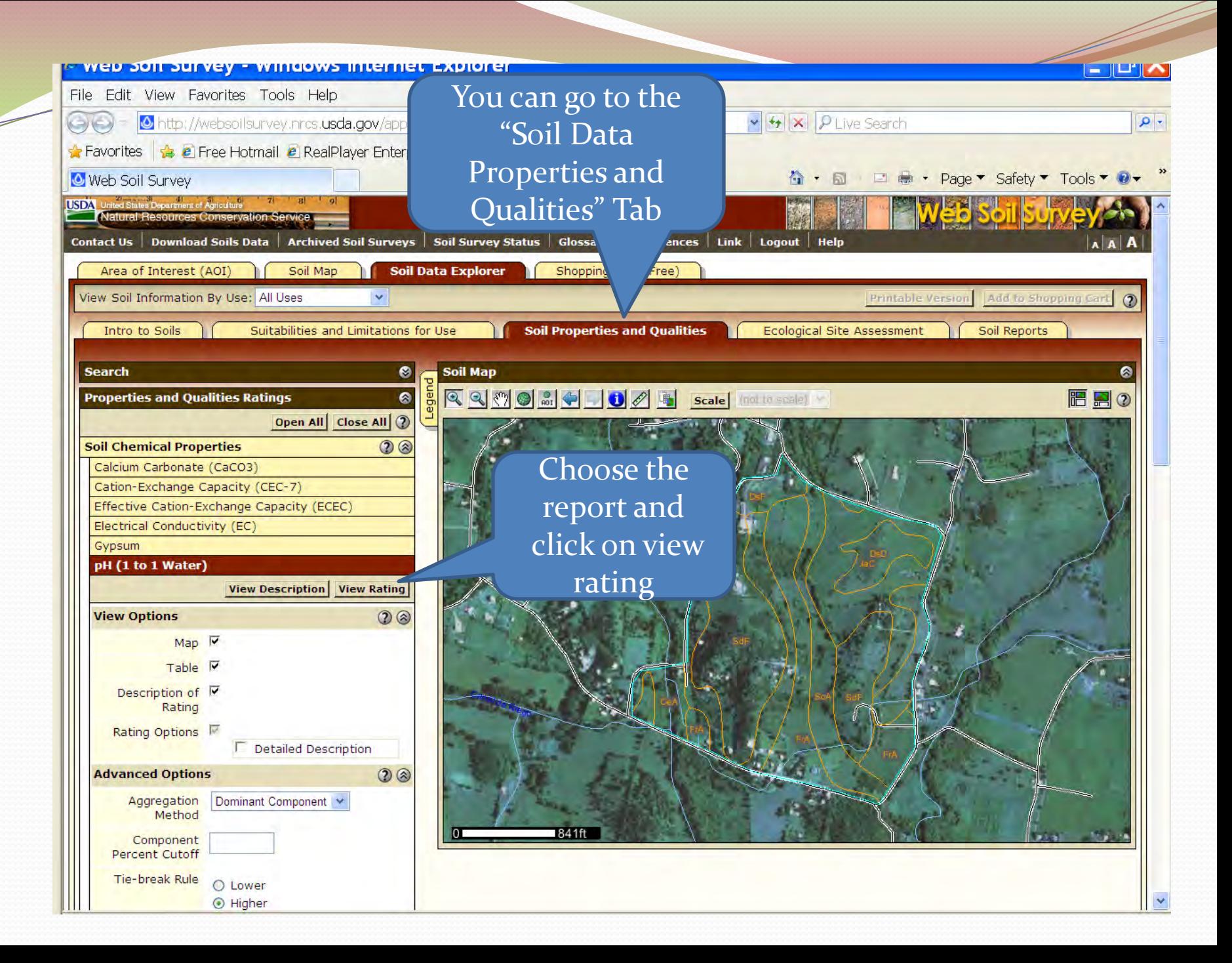

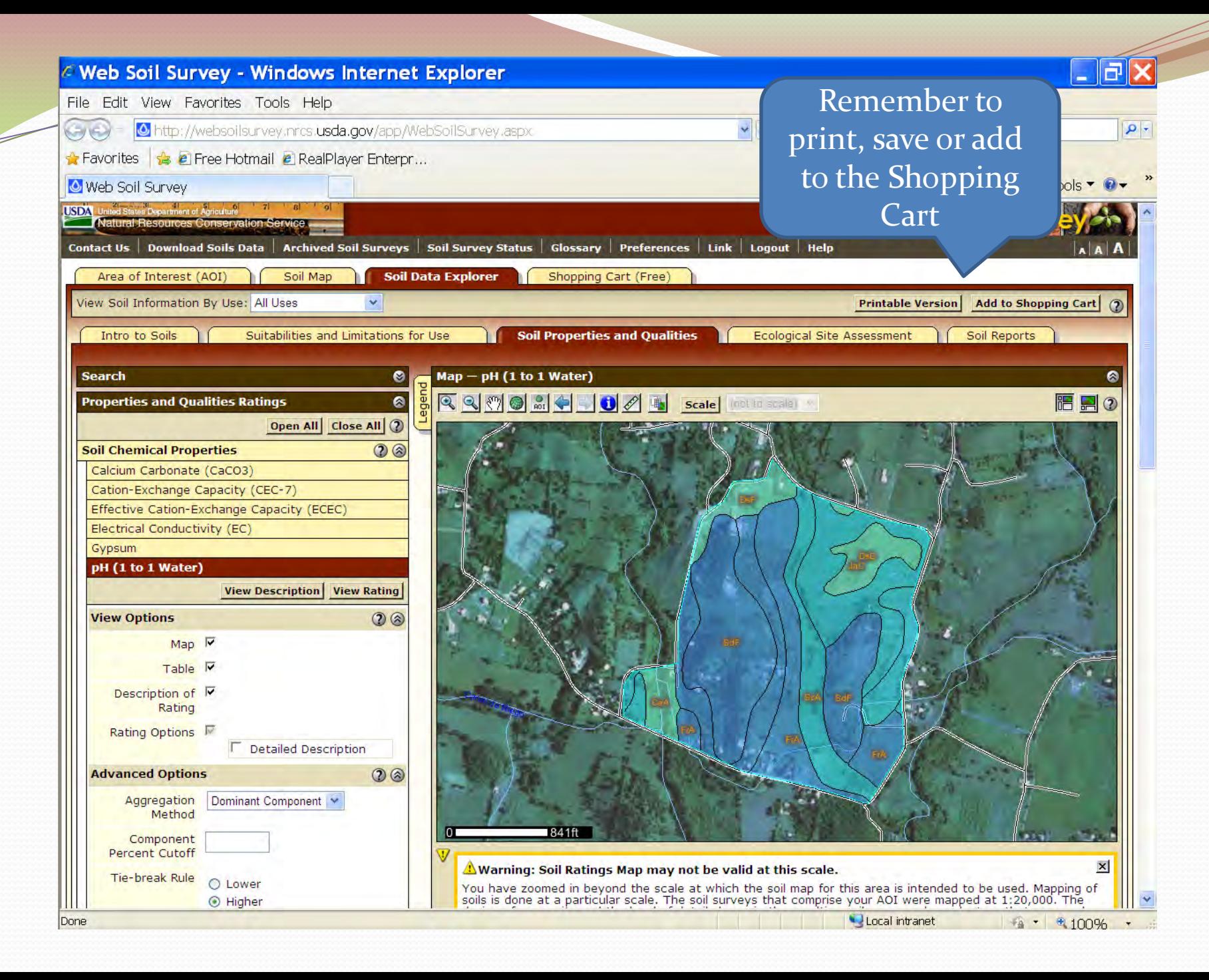

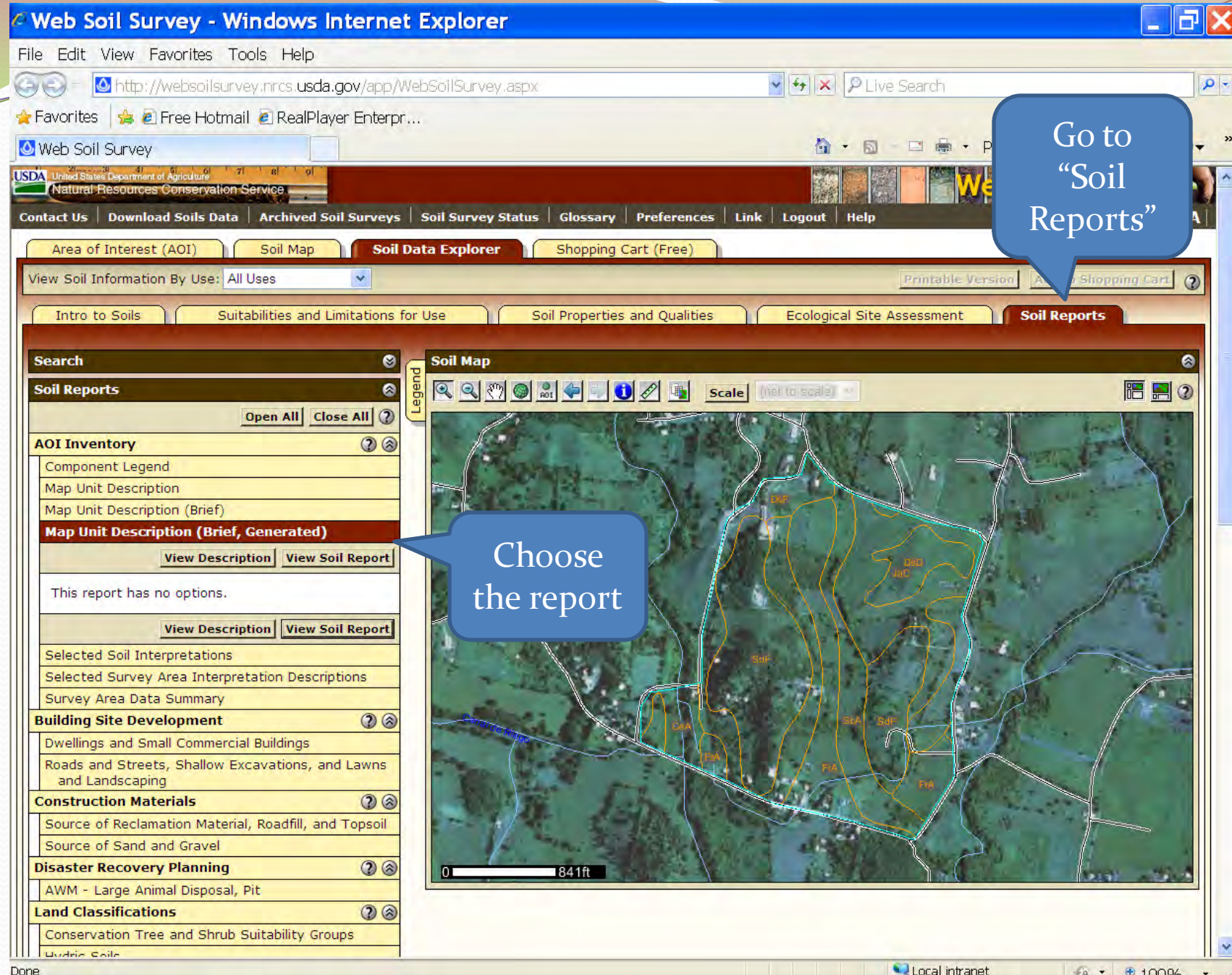

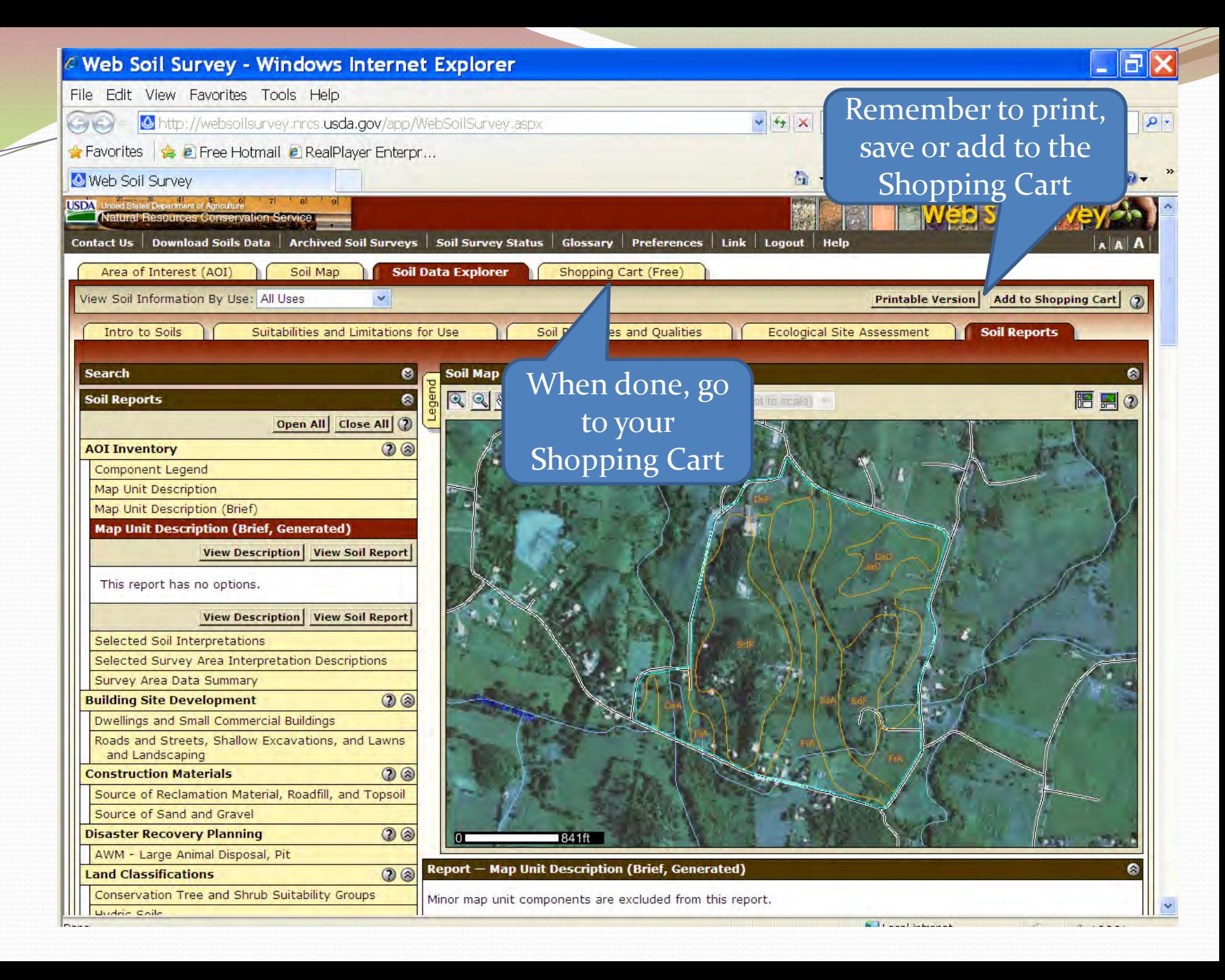

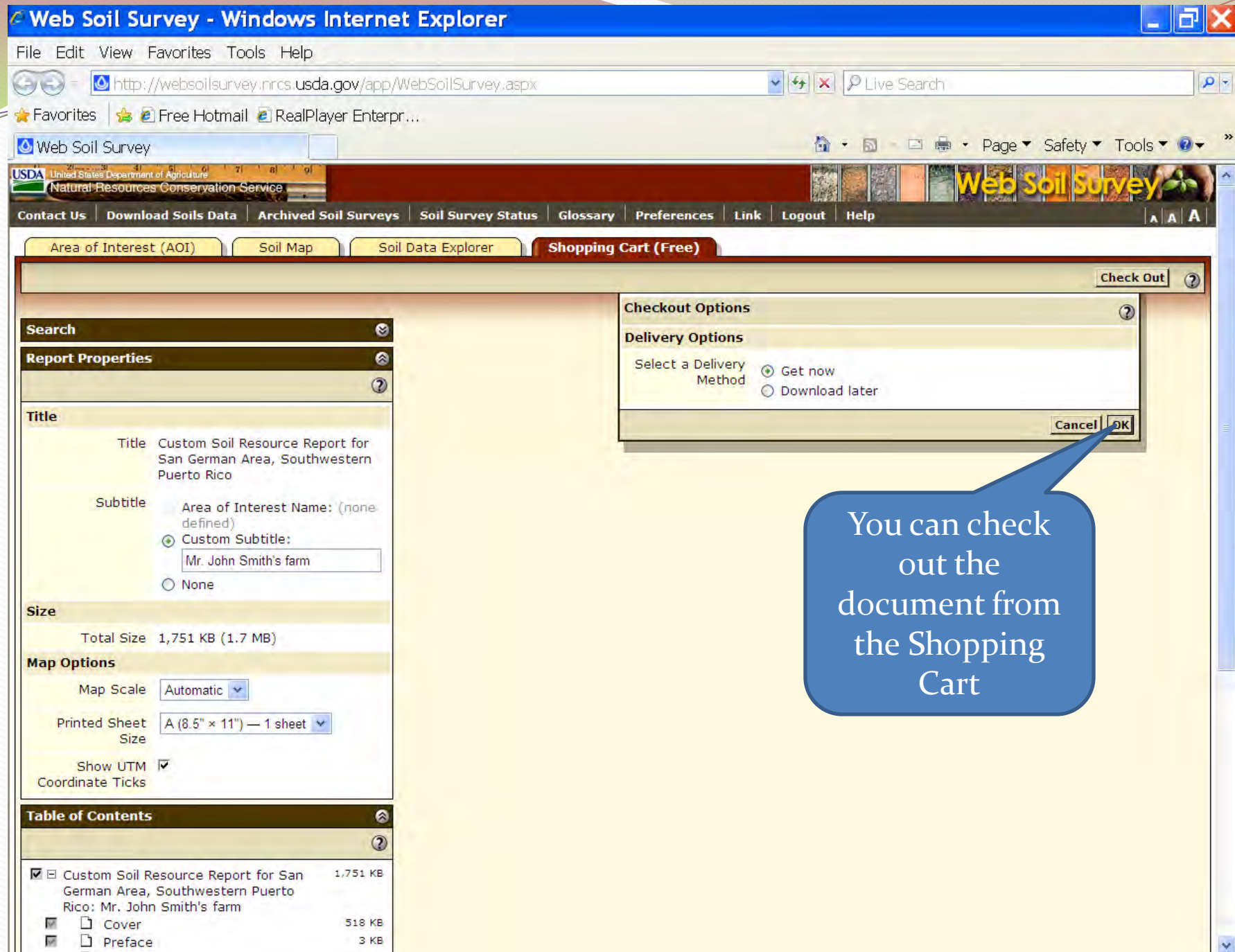

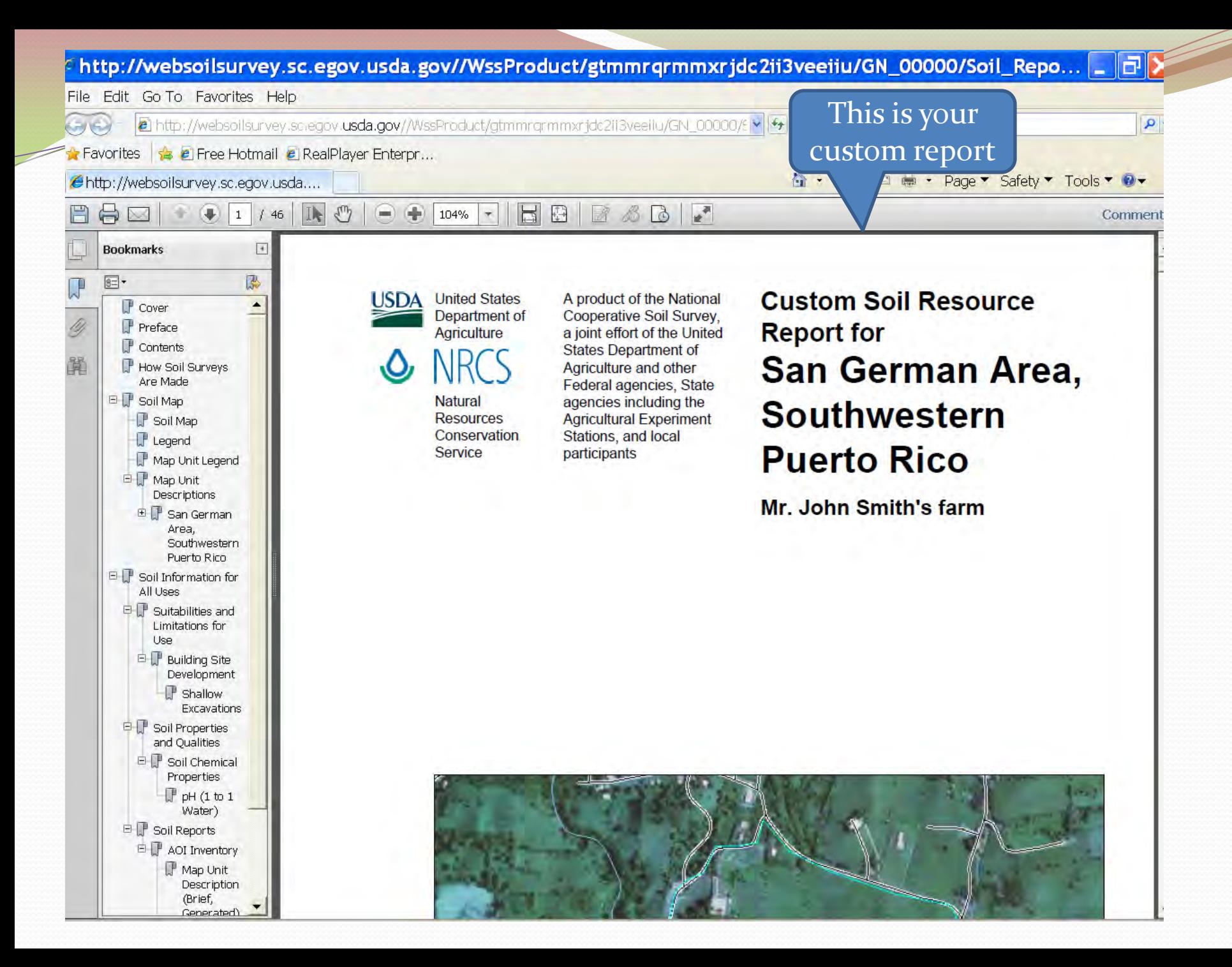

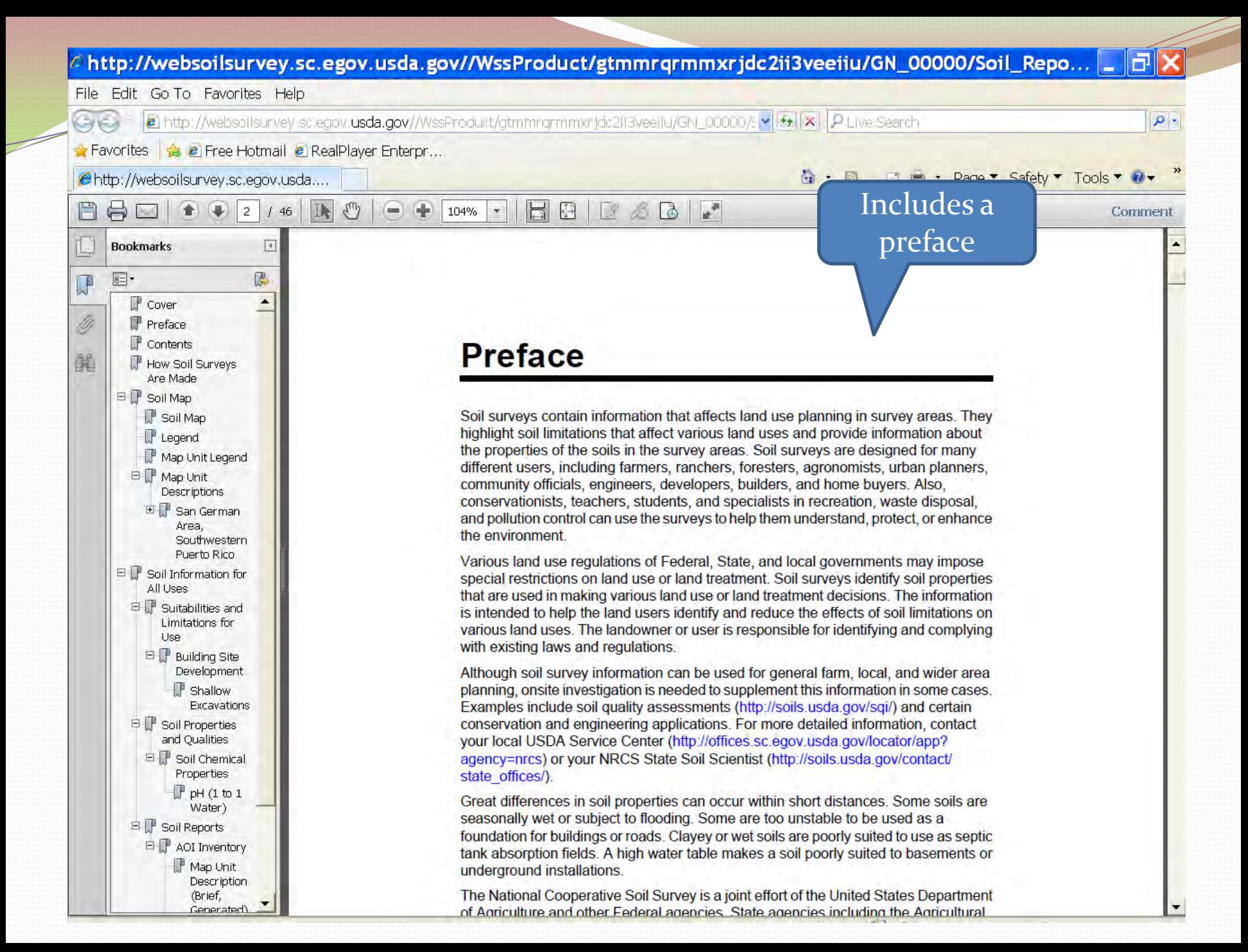

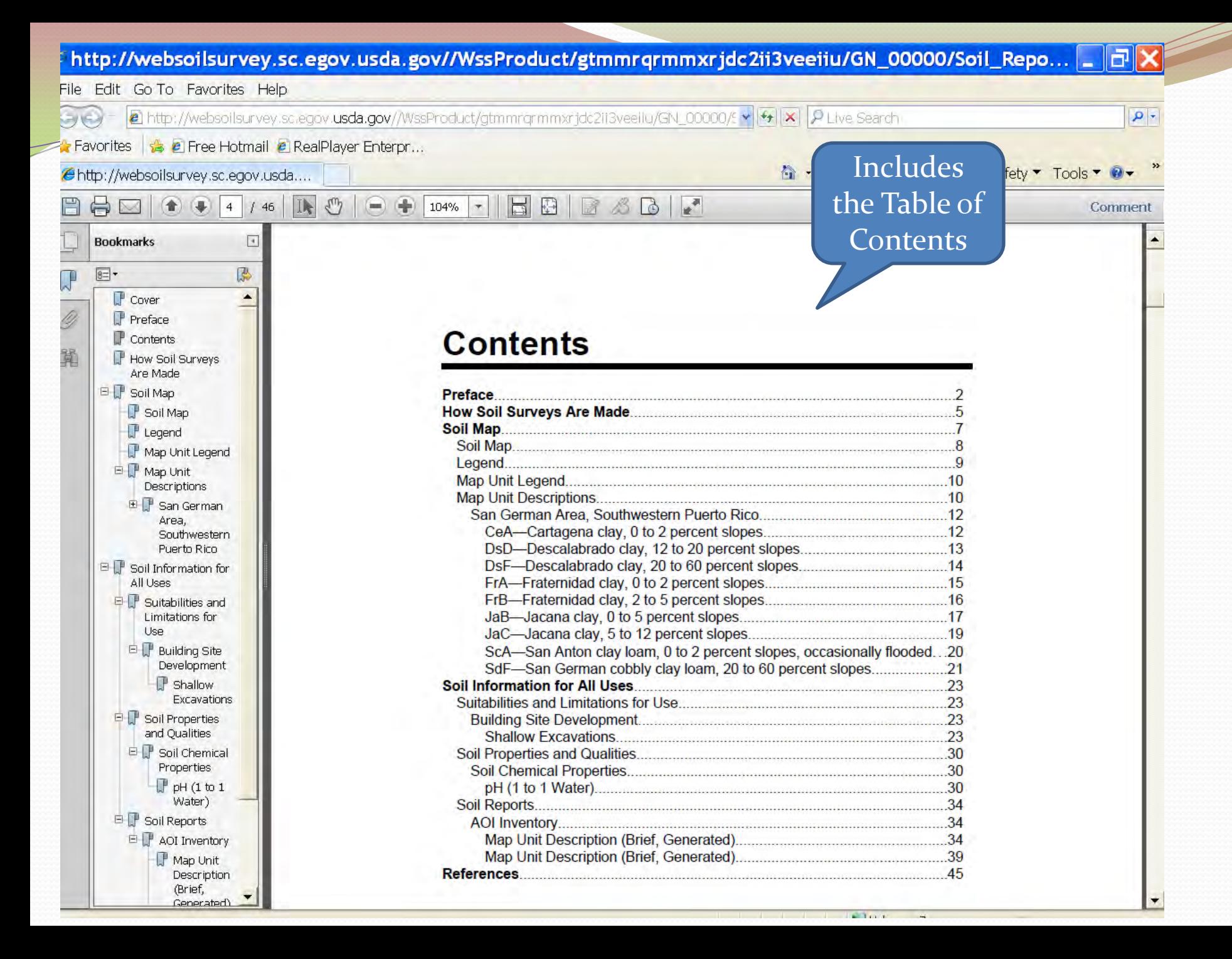

#### c http://websoilsurvey.sc.egov.usda.gov//WssProduct/gtmmrqrmmxrjdc2ii3veeiiu/GN 00000/Soil Repo... ਰ∥×

 $B \triangle B$ 

HB

#### File Edit Go To Favorites Help

http://websoilsurvey.sc.egov.usda.gov//WssProduct/gtmmrgrmmxrjdc2ii3veellu/GN\_00000/SIM [56] [X]  $P_{\perp}$  $\Leftrightarrow$ 

> 104%  $\tau$

 $\oplus$ 

 $\equiv$ 

**A** Favorites **& e** Free Hotmail **e** RealPlayer Enterpr...

http://websoilsurvey.sc.egov.usda....

**Explains How Soil Surveys Are Made** 

合·回

![](_page_35_Picture_6.jpeg)

#### F IN  $\Rightarrow$ 5  $/46$  $\boxed{\phantom{1}}$ **Bookmarks**  $\boxed{\mathsf{B}}$ 區  $\mathbb{R}$  $\Gamma$  Cover  $\blacktriangle$ 4  $P$  Preface  $\mathbb P$  Contents 革 How Soil Surveys Are Made **EL Soil Map** Soil Map  $\mathbb{F}$  Legend Map Unit Legend E | Map Unit Descriptions E San German Area. Southwestern Puerto Rico  $\Box$  Soil Information for All Uses  $\Box$  Suitabilities and Limitations for Use **ED** Building Site Development  $\mathbb{P}$  Shallow Excavations □ Soil Properties and Qualities Soil Chemical Properties  $P$  pH  $(1 \text{ to } 1)$ Water) □ Soil Reports E P AOI Inventory Map Unit Description (Brief,

Generated)

### **How Soil Surveys Are Made**

 $\mathbf{r}$ 

Soil surveys are made to provide information about the soils and miscellaneous areas in a specific area. They include a description of the soils and miscellaneous areas and their location on the landscape and tables that show soil properties and limitations affecting various uses. Soil scientists observed the steepness, length, and shape of the slopes; the general pattern of drainage; the kinds of crops and native plants; and the kinds of bedrock. They observed and described many soil profiles. A soil profile is the sequence of natural layers, or horizons, in a soil. The profile extends from the surface down into the unconsolidated material in which the soil formed or from the surface down to bedrock. The unconsolidated material is devoid of roots and other living organisms and has not been changed by other biological activity.

Currently, soils are mapped according to the boundaries of major land resource areas (MLRAs). MLRAs are geographically associated land resource units that share common characteristics related to physiography, geology, climate, water resources, soils, biological resources, and land uses (USDA, 2006). Soil survey areas typically consist of parts of one or more MLRA.

The soils and miscellaneous areas in a survey area occur in an orderly pattern that is related to the geology, landforms, relief, climate, and natural vegetation of the area. Each kind of soil and miscellaneous area is associated with a particular kind of landform or with a segment of the landform. By observing the soils and miscellaneous areas in the survey area and relating their position to specific segments of the landform, a soil scientist develops a concept, or model, of how they were formed. Thus, during mapping, this model enables the soil scientist to predict with a considerable degree of accuracy the kind of soil or miscellaneous area at a specific location on the landscape.

Commonly, individual soils on the landscape merge into one another as their characteristics gradually change. To construct an accurate soil map, however, soil scientists must determine the boundaries between the soils. They can observe only a limited number of soil profiles. Nevertheless, these observations, supplemented by an understanding of the soil-vegetation-landscape relationship, are sufficient to verify predictions of the kinds of soil in an area and to determine the boundaries.

![](_page_36_Picture_0.jpeg)

![](_page_37_Figure_0.jpeg)

![](_page_38_Figure_0.jpeg)

![](_page_39_Picture_0.jpeg)

![](_page_40_Picture_0.jpeg)

![](_page_41_Picture_0.jpeg)

![](_page_42_Figure_0.jpeg)

![](_page_43_Picture_0.jpeg)

![](_page_44_Picture_6.jpeg)

![](_page_45_Picture_0.jpeg)

![](_page_46_Picture_0.jpeg)

![](_page_47_Figure_0.jpeg)

![](_page_48_Picture_0.jpeg)

![](_page_49_Picture_0.jpeg)

![](_page_50_Picture_0.jpeg)

![](_page_51_Picture_0.jpeg)

![](_page_52_Picture_0.jpeg)

FOIA | Accessibility Statement | Privacy Policy | Non-Discrimination Statement | Information Quality | USA.gov | White House

![](_page_53_Picture_12.jpeg)

![](_page_54_Picture_0.jpeg)

# Equal Opportunity

The U.S. Department of Agriculture (USDA) prohibits discrimination in all its programs and activities on the basis of race, color, national origin, age, disability, and where applicable, sex, marital status, familial status, parental status, religion, sexual orientation, genetic information, political beliefs, reprisal, or because all or a part of an individual's income is derived from any public assistance program. (Not all prohibited bases apply to all programs.) Persons with disabilities who require alternative means for communication of program information (Braille, large print, audiotape, etc.) should contact USDA's TARGET Center at (202) 720-2600 (voice and TDD).

To file a complaint of discrimination write to USDA, Director, Office of Civil Rights, 1400 Independence Avenue, S.W., Washington, D.C. 20250-9410 or call (800) 795-3272 (voice) or (202) 720-6382 (TDD).